# Package 'mable'

June 24, 2022

Title Maximum Approximate Bernstein/Beta Likelihood Estimation

Version 3.1.1

Date 2022-06-21

Author Zhong Guan [aut, cre]

Maintainer Zhong Guan <zguan@iusb.edu>

**Depends**  $R (= 3.5.0)$ 

**Description** Fit data from a continuous population with a smooth density on finite interval by an approximate Bernstein polynomial model which is a mixture of certain beta distributions and find maximum approximate Bernstein likelihood estimator of the unknown coefficients. Consequently, maximum likelihood estimates of the unknown density, distribution functions, and more can be obtained. If the support of the density is not the unit interval then transformation can be applied. This is an implementation of the methods proposed by the author of this package published in the Journal of Nonparametric Statis-tics: Guan (2016) [<doi:10.1080/10485252.2016.1163349>](https://doi.org/10.1080/10485252.2016.1163349) and Guan (2017) [<doi:10.1080/10485252.2017.1374384>](https://doi.org/10.1080/10485252.2017.1374384). For c variates, under some semiparametric regression models such as Cox proportional hazards model and the accelerated failure time model, the baseline survival function can be estimated smoothly based on general interval censored data.

License LGPL  $(>= 2.0, < 3)$ 

LazyData true

Encoding UTF-8

Imports survival, graphics, stats, icenReg, parallel, doParallel, foreach, iterators, tcltk

Suggests mixtools, ICsurv, knitr, rmarkdown, pbapply, markdown, ks, multimode

BuildVignettes true

VignetteBuilder knitr, rmarkdown

RoxygenNote 7.2.0

NeedsCompilation yes

Repository CRAN

Date/Publication 2022-06-23 23:50:02 UTC

## <span id="page-1-0"></span>R topics documented:

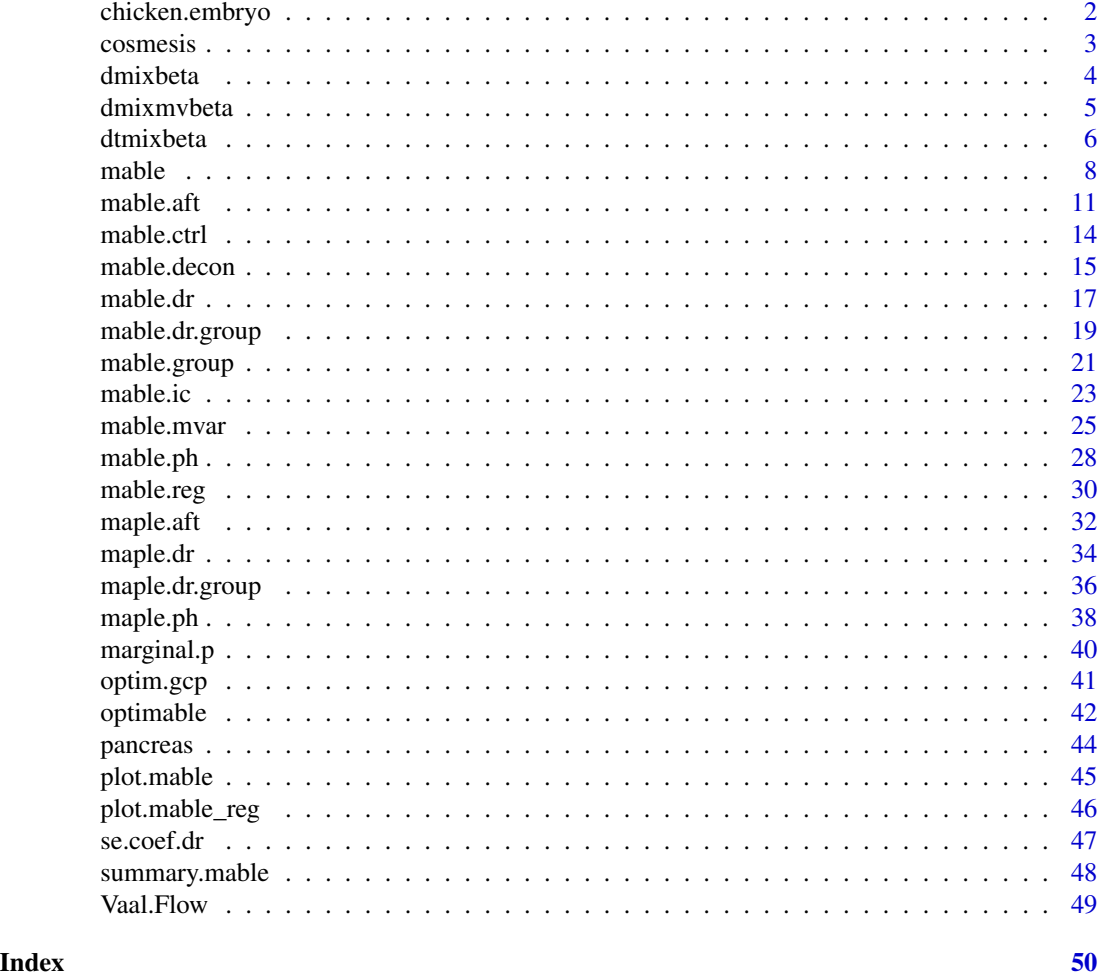

chicken.embryo *Chicken Embryo Data*

#### Description

The chicken embryo dataset which contains day, number of days, and nT, the corresponding frequencies.

#### Usage

data(chicken.embryo)

#### Format

The format is: List of 2: day: int [1:21] 1 2 3 4 5 6 7 8 9 10 ...; nT : int [1:21] 6 5 11 2 2 3 0 0 0 0 ...

#### <span id="page-2-0"></span>cosmesis 3

#### Source

Jassim, E. W., Grossman, M., Koops, W. J. And Luykx, R. A. J. (1996). Multi-phasic analysis of embryonic mortality in chickens. *Poultry Sci.* 75, 464-71.

#### References

Kuurman, W. W., Bailey, B. A., Koops, W. J. And Grossman, M. (2003). A model for failure of a chicken embryo to survive incubation. *Poultry Sci.* 82, 214-22.

Guan, Z. (2017) Bernstein polynomial model for grouped continuous data. *Journal of Nonparametric Statistics*, 29(4):831-848.

#### Examples

data(chicken.embryo)

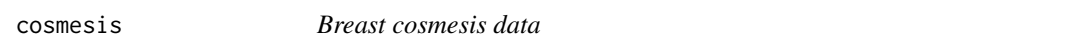

#### Description

Data contain the interval-censored times to cosmetic deterioration for breast cancer patients undergoing radiation or radiation plus chemotherapy.

#### Usage

data(cosmesis)

#### Format

A data frame with 94 observations on the following 3 variables.

- left left endpoint of the censoring interval in months
- right right endpoint of the censoring interval in months
- treat a factor with levels RT and RCT representing radiotherapy-only and radiation plus chemotherapy treatments, respectively

#### Source

Finkelstein, D. M. and Wolfe, R. A. (1985) A semiparametric model for regression analysis of interval-censored failure time data. Biometrics 41, 933–945.

#### References

Finkelstein, D. M. (1986) A proportional hazards model for interval-censored failure time data. Biometrics 42, 845–854.

#### Examples

data(cosmesis)

<span id="page-3-0"></span>

#### Description

Density, distribution function, quantile function and pseudorandom number generation for the Bernstein polynomial model, mixture of beta distributions, with shapes  $(i+1, m-i+1)$ ,  $i = 0, \ldots, m$ , given mixture proportions  $p = (p_0, \ldots, p_m)$  and support interval.

#### Usage

```
dmixbeta(x, p, interval = c(0, 1))pmixbeta(x, p, interval = c(0, 1))qmixbeta(u, p, interval = c(0, 1))rmixbeta(n, p, interval = c(0, 1))
```
#### Arguments

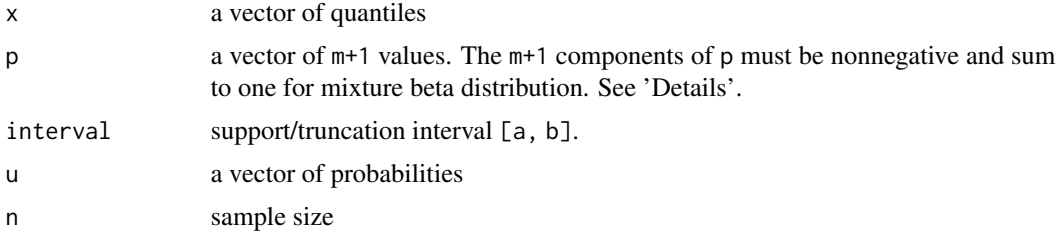

#### Details

The density of the mixture beta distribution on an interval  $[a, b]$  can be written as a Bernstein polynomial  $f_m(x;p) = (b-a)^{-1} \sum_{i=0}^m p_i \beta_{mi} [(x-a)/(b-a)]/(b-a)$ , where  $p = (p_0, \ldots, p_m)$ ,  $p_i \ge 0$ ,  $\sum_{i=0}^{m} p_i = 1$  and  $\beta_{mi}(u) = (m+1) {m \choose i} u^{i} (1-x)^{m-i}$ ,  $i = 0, 1, ..., m$ , is the beta  $\sum_{i=0}^{m} p_i B_{mi}[(x-a)/(b-a)]$ , where  $B_{mi}(u)$ ,  $i = 0,1,...,m$ , is the beta cumulative distribudensity with shapes  $(i + 1, m - i + 1)$ . The cumulative distribution function is  $F_m(x; p)$  = tion function with shapes  $(i + 1, m - i + 1)$ . If  $\pi = \sum_{i=0}^{m} p_i < 1$ , then  $f_m/\pi$  is a truncated desity on [a, b] with cumulative distribution function  $F_m/\pi$ . The argument p may be any numeric vector of  $m+1$  values when pmixbeta() and and qmixbeta() return the integral function  $F_m(x; p)$  and its inverse, respectively, and dmixbeta() returns a Bernstein polynomial  $f_m(x; p)$ . If components of p are not all nonnegative or do not sum to one, warning message will be returned.

#### Value

A vector of  $f_m(x; p)$  or  $F_m(x; p)$  values at x. dmixbeta returns the density, pmixbeta returns the cumulative distribution function, qmixbeta returns the quantile function, and rmixbeta generates pseudo random numbers.

#### <span id="page-4-0"></span>dmixmvbeta 5

#### Author(s)

Zhong Guan <zguan@iusb.edu>

#### References

Bernstein, S.N. (1912), Demonstration du theoreme de Weierstrass fondee sur le calcul des probabilities, Communications of the Kharkov Mathematical Society, 13, 1–2.

Guan, Z. (2016) Efficient and robust density estimation using Bernstein type polynomials. *Journal of Nonparametric Statistics*, 28(2):250-271.

Guan, Z. (2017) Bernstein polynomial model for grouped continuous data. *Journal of Nonparametric Statistics*, 29(4):831-848.

#### See Also

[mable](#page-7-1)

#### Examples

```
# classical Bernstein polynomial approximation
a<--4; b<-4; m<-200
x<-seq(a,b,len=512)
u<-(0:m)/m
p<-dnorm(a+(b-a)*u)
plot(x, dnorm(x), type="l")
lines(x, (b-a)*dmixbeta(x, p, c(a, b))/(m+1), lty=2, col=2)
legend(a, dnorm(0), lty=1:2, col=1:2, c(expression(f(x)==phi(x)),
               expression(B^{f}*(x))))
```
dmixmvbeta *Multivariate Mixture Beta Distribution*

#### Description

Density, distribution function, and pseudorandom number generation for the multivariate Bernstein polynomial model, mixture of multivariate beta distributions, with given mixture proportions  $p =$  $(p_0, \ldots, p_{K-1})$ , given degrees  $m = (m_1, \ldots, m_d)$ , and support interval.

#### Usage

```
dmixmvbeta(x, p, m, interval = NULL)pmixmvbeta(x, p, m, interval = NULL)rminwheta(n, p, m, interval = NULL)
```
#### <span id="page-5-0"></span>**Arguments**

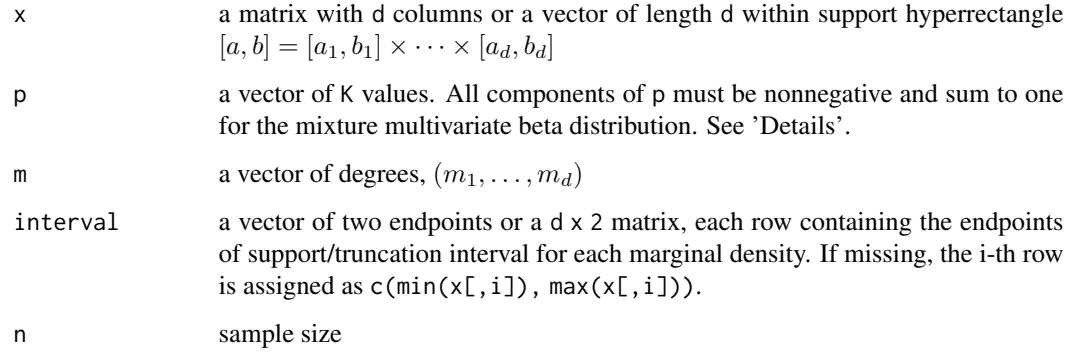

#### Details

dmixmvbeta() returns a linear combination  $f_m$  of d-variate beta densities on [a, b],  $\beta_{m_j}(x)$  =  $\prod_{i=1}^d \beta_{m_i,j_i}[(x_i-a_i)/(b_i-a_i)]/(b_i-a_i)$ , with coefficients  $p(j_1,\ldots,j_d)$ ,  $0 \le j_i \le m_i, i =$  $1, \ldots, d$ , where  $[a, b] = [a_1, b_1] \times \cdots \times [a_d, b_d]$  is a hyperrectangle, and the coefficients are arranged in the column-major order of  $j = (j_1, \ldots, j_d)$ ,  $p_0, \ldots, p_{K-1}$ , where  $K = \prod_{i=1}^d (m_i + 1)$ . pmixmvbeta() returns a linear combination  $F_m$  of the distribution functions of d-variate beta distribution.

If all  $p_i$ 's are nonnegative and sum to one, then p are the mixture proportions of the mixture multivariate beta distribution.

dtmixbeta *Exponentially Tilted Mixture Beta Distribution*

#### **Description**

Density, distribution function, quantile function and pseudorandom number generation for the exponentially tilted mixture of beta distributions, with shapes  $(i + 1, m - i + 1), i = 0, \ldots, m$ , given mixture proportions  $p = (p_0, \ldots, p_m)$  and support interval.

#### Usage

dtmixbeta(x, p, alpha, interval =  $c(0, 1)$ , regr, ...) ptmixbeta(x, p, alpha, interval =  $c(\theta, 1)$ , regr, ...) qtmixbeta(u, p, alpha, interval =  $c(0, 1)$ , regr, ...) rtmixbeta(n, p, alpha, interval =  $c(\theta, 1)$ , regr, ...)

#### <span id="page-6-0"></span>dtmixbeta 7

#### Arguments

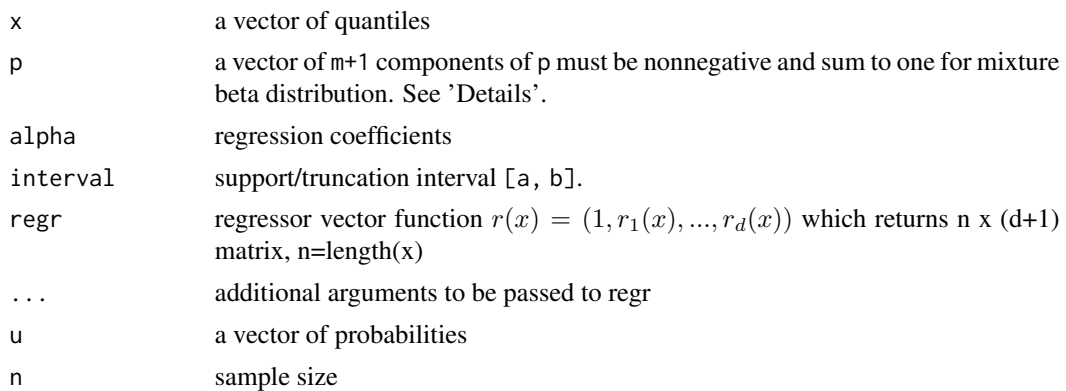

#### Details

The density of the mixture exponentially tilted beta distribution on an interval  $[a, b]$  can be written  $f_m(x;p) = (b-a)^{-1} \exp(\alpha' r(x)) \sum_{i=0}^m p_i \beta_{mi}[(x-a)/(b-a)]/(b-a)$ , where  $p = (p_0, \ldots, p_m)$ ,  $p_i \ge 0$ ,  $\sum_{i=0}^{m} p_i = 1$  and  $\beta_{mi}(u) = (m+1) {m \choose i} u^{i} (1-x)^{m-i}$ ,  $i = 0, 1, ..., m$ , is the beta  $\sum_{i=0}^{m} p_i B_{mi}[(x-a)/(b-a);alpha]$ , where  $B_{mi}(u;alpha)$ ,  $i = 0, 1, ..., m$ , is the exponentially density with shapes  $(i + 1, m - i + 1)$ . The cumulative distribution function is  $F_m(x; p)$  = tilted beta cumulative distribution function with shapes  $(i + 1, m - i + 1)$ .

#### Value

A vector of  $f_m(x; p)$  or  $F_m(x; p)$  values at x. dmixbeta returns the density, pmixbeta returns the cumulative distribution function, qmixbeta returns the quantile function, and rmixbeta generates pseudo random numbers.

#### Author(s)

Zhong Guan <zguan@iusb.edu>

#### References

Guan, Z., Application of Bernstein Polynomial Model to Density and ROC Estimation in a Semiparametric Density Ratio Model

#### See Also

[mable](#page-7-1)

#### Examples

```
# classical Bernstein polynomial approximation
a<--4; b<-4; m<-200
x<-seq(a,b,len=512)
u<-(0:m)/m
p<-dnorm(a+(b-a)*u)
plot(x, dnorm(x), type="l")
```
8 mable with the contract of the contract of the contract of the contract of the contract of the contract of the contract of the contract of the contract of the contract of the contract of the contract of the contract of t

```
lines(x, (b-a)*dmixbeta(x, p, c(a, b))/(m+1), lty=2, col=2)legend(a, dnorm(0), lty=1:2, col=1:2, c(expression(f(x)==phi(x)),
              expression(B^{f}*(x))))
```
<span id="page-7-1"></span>mable *Mable fit of one-sample raw data with an optimal or given degree.*

#### Description

Maximum approximate Bernstein/Beta likelihood estimation based on one-sample raw data with an optimal selected by the change-point method among m0:m1 or a preselected model degree m.

#### Usage

```
mable(
 x,
 M,
  interval = c(0, 1),IC = c("none", "aic", "hqic", "all"),vb = 0,controls = mable.ctrl(),
 progress = TRUE
\mathcal{L}
```
#### Arguments

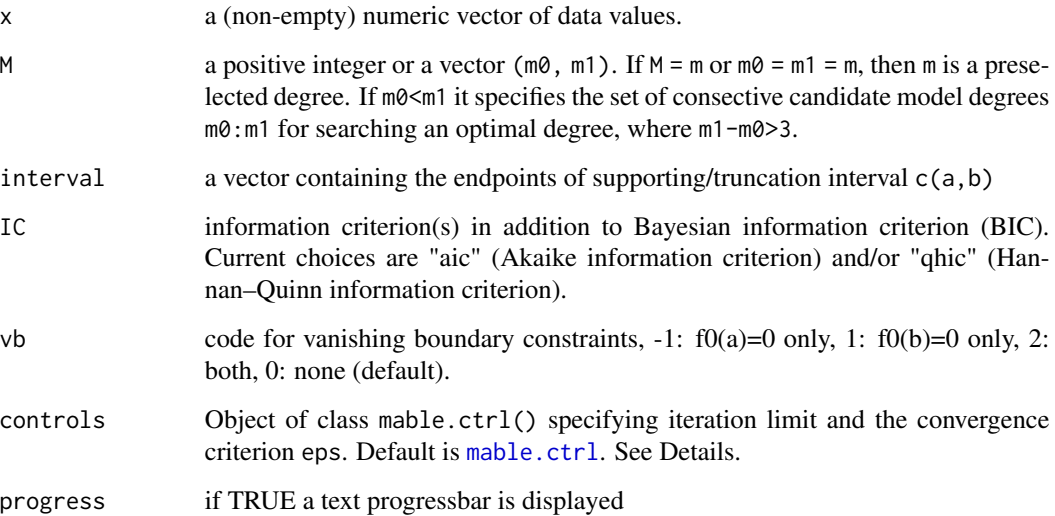

<span id="page-7-0"></span>

<span id="page-8-0"></span>mable **9** and 1 and 1 and 1 and 1 and 1 and 1 and 1 and 1 and 1 and 1 and 1 and 1 and 1 and 1 and 1 and 1 and 1 and 1 and 1 and 1 and 1 and 1 and 1 and 1 and 1 and 1 and 1 and 1 and 1 and 1 and 1 and 1 and 1 and 1 and 1 an

#### Details

Any continuous density function f on a known closed supporting interval  $[a, b]$  can be estimated by Bernstein polynomial  $f_m(x; p) = \sum_{i=0}^m p_i \beta_{mi} [(x-a)/(b-a)]/(b-a)$ , where  $p = (p_0, \ldots, p_m)$ ,  $p_i \ge 0$ ,  $\sum_{i=0}^{m} p_i = 1$  and  $\beta_{mi}(u) = (m+1) {m \choose i} u^{i} (1-x)^{m-i}$ ,  $i = 0, 1, ..., m$ , is the beta density with shapes  $(i+1, m-i+1)$ . For each m, the MABLE of the coefficients p, the mixture proportions, are obtained using EM algorithm. The EM iteration for each candidate m stops if either the total absolute change of the log likelihood and the coefficients of Bernstein polynomial is smaller than eps or the maximum number of iterations maxit is reached.

If m0<m1, an optimal model degree is selected as the change-point of the increments of log-likelihood, log likelihood ratios, for  $m \in \{m_0, m_0 + 1, \ldots, m_1\}$ . Alternatively, one can choose an optimal degree based on the BIC (Schwarz, 1978) which are evaluated at  $m \in \{m_0, m_0 + 1, \ldots, m_1\}$ . The search for optimal degree m is stoped if either m1 is reached with a warning or the test for changepoint results in a p-value pval smaller than sig.level. The BIC for a given degree m is calculated as in Schwarz (1978) where the dimension of the model is  $d = \#\{i : \hat{p}_i > \epsilon, i = 0, \ldots, m\} - 1$ and a default  $\epsilon$  is chosen as .Machine\$double.eps.

If data show a clearly multimodal distribution by plotting the histogram for example, the model degree is usually large. The range M should be large enough to cover the optimal degree and the computation is time-consuming. In this case the iterative method of moment with an initial selected by a method of mode which is implemented by [optimable](#page-41-1) can be used to reduce the computation time.

#### Value

A list with components

- m the given or a selected degree by method of change-point
- p the estimated vector of mixture proportions  $p = (p_0, \ldots, p_m)$  with the selected/given optimal degree m
- mloglik the maximum log-likelihood at degree m
- interval support/truncation interval (a,b)
- convergence An integer code. 0 indicates successful completion (all the EM iterations are convergent and an optimal degree is successfully selected in M). Possible error codes are
	- 1, indicates that the iteration limit maxit had been reached in at least one EM iteration;
	- 2, the search did not finish before m1.
- delta the convergence criterion delta value

and, if m0<m1,

- M the vector ( $m0$ ,  $m1$ ), where  $m1$ , if greater than  $m0$ , is the largest candidate when the search stoped
- 1k log-likelihoods evaluated at  $m \in \{m_0, \ldots, m_1\}$
- 1r likelihood ratios for change-points evaluated at  $m \in \{m_0 + 1, \ldots, m_1\}$
- ic a list containing the selected information criterion(s)
- pval the p-values of the change-point tests for choosing optimal model degree
- chpts the change-points chosen with the given candidate model degrees

#### <span id="page-9-0"></span>**Note**

Since the Bernstein polynomial model of degree m is nested in the model of degree  $m + 1$ , the maximum likelihood is increasing in  $m$ . The change-point method is used to choose an optimal degree  $m$ . The degree can also be chosen by a method of moment and a method of mode which are implemented by function optimal().

#### Author(s)

Zhong Guan <zguan@iusb.edu>

#### References

Guan, Z. (2016) Efficient and robust density estimation using Bernstein type polynomials. *Journal of Nonparametric Statistics*, 28(2):250-271.

#### See Also

#### [optimable](#page-41-1)

#### Examples

```
# Vaal Rive Flow Data
data(Vaal.Flow)
x<-Vaal.Flow$Flow
res<-mable(x, M = c(2,100), interval = c(0, 3000), controls =
       mable.ctrl(sig.level = 1e-8, maxit = 2000, eps = 1.0e-9))
op<-par(mfrow = c(1,2),lwd = 2)
layout(rbind(c(1, 2), c(3, 3)))
plot(res, which = "likelihood", cex = .5)
plot(res, which = c("change-point"), lgd.x = "topright")
hist(x, prob = TRUE, xlim = c(\emptyset, 3000), ylim = c(\emptyset, .0022), breaks = 100*(0:30),
 main = "Histogram and Densities of the Annual Flow of Vaal River",
 border = "dark grey", lwd = 1, xlab = "x", ylab = "f(x)", col = "light grey")lines(density(x, bw = "nrd0", adjust = 1), lty = 4, col = 4)
lines(y < -seq(0, 3000, length = 100), dlnorm(y, mean(log(x)),sqrt(var(log(x)))), lty = 2, col = 2)plot(res, which = "density", add = TRUE)
legend("top", lty = c(1, 2, 4), col = c(1, 2, 4), bty = "n",c(expression(paste("MABLE: ",hat(f)[B])),
       expression(paste("Log-Normal: ",hat(f)[P])),
               expression(paste("KDE: ",hat(f)[K]))))
par(op)
# Old Faithful Data
library(mixtools)
x<-faithful$eruptions
a<-0; b<-7
v < -seq(a, b, len = 512)mu < -c(2, 4.5); sig< -c(1, 1)
```

```
pmix<-normalmixEM(x,.5, mu, sig)
lam<-pmix$lambda; mu<-pmix$mu; sig<-pmix$sigma
y1<-lam[1]*dnorm(v,mu[1], sig[1])+lam[2]*dnorm(v, mu[2], sig[2])
res<-mable(x, M = c(2,300), interval = c(a,b), controls =
      mable.ctrl(sig.level = 1e-8, maxit = 2000L, eps = 1.0e-7))
op < -par(mfrow = c(1,2), lwd = 2)layout(rbind(c(1, 2), c(3, 3)))
plot(res, which = "likelihood")
plot(res, which = "change-point")
hist(x, breaks = seq(0,7.5,len = 20), xlim = c(0,7), ylim = c(0,.7),
    prob = TRUE, xlab = "t", ylab = "f(t)", col = "light grey",
    main = "Histogram and Density of
              Duration of Eruptions of Old Faithful")
lines(density(x, bw = "nrd0", adjust = 1), lty = 4, col = 4, lwd = 2)
plot(res, which = "density", add = TRUE)
lines(v, y1, lty = 2, col = 2, lwd = 2)legend("topright", lty = c(1,2,4), col = c(1,2,4), lwd = 2, bty = "n",c(expression(paste("MABLE: ",hat(f)[B](x))),
        expression(paste("Mixture: ",hat(f)[P](t))),
        expression(paste("KDE: ",hat(f)[K](t)))))
par(op)
```
<span id="page-10-1"></span>

```
mable.aft Mable fit of Accelerated Failure Time Model
```
#### Description

Maximum approximate Bernstein/Beta likelihood estimation for accelerated failure time model based on interval censored data.

#### Usage

```
mable.aft(
  formula,
  data,
  M,
  g = NULL,tau = NULL,x0 = NULL,controls = <code>mable.ctrl()</code>,progress = TRUE
\mathcal{L}
```
#### Arguments

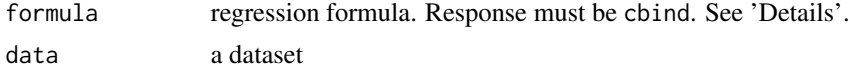

<span id="page-11-0"></span>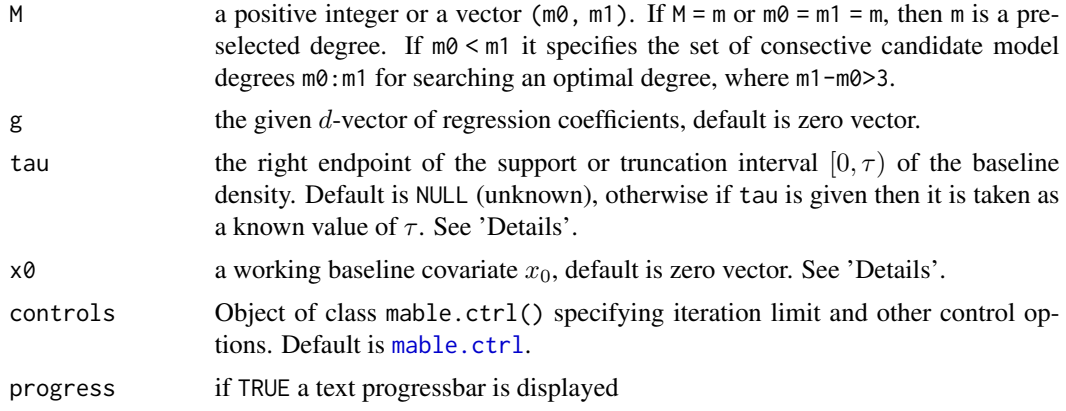

#### Details

Consider the accelerated failure time model with covariate for interval-censored failure time data:  $S(t|x) = S(t \exp(\gamma'(x - x_0))|x_0)$ , where  $x_0$  is a baseline covariate. Let  $f(t|x)$  and  $F(t|x) =$  $1 - S(t|x)$  be the density and cumulative distribution functions of the event time given  $X = x$ , respectively. Then  $f(t|x_0)$  on a truncation interval  $[0, \tau]$  can be approximated by  $f_m(t|x_0; p)$  =  $\tau^{-1} \sum_{i=0}^{m} p_i \beta_{mi}(t/\tau)$ , where  $p_i \geq 0$ ,  $i = 0, \ldots, m$ ,  $\sum_{i=0}^{m} p_i = 1$ ,  $\beta_{mi}(u)$  is the beta denity with shapes  $i + 1$  and  $m - i + 1$ , and  $\tau$  is larger than the largest observed time, either uncensored time, or right endpoint of interval/left censored, or left endpoint of right censored time. So we can approximate  $S(t|x_0)$  on  $[0, \tau]$  by  $S_m(t|x_0; p) = \sum_{i=0}^m p_i \overline{B}_{mi}(t/\tau)$ , where  $\overline{B}_{mi}(u)$  is the beta survival function with shapes  $i + 1$  and  $m - i + 1$ .

Response variable should be of the form  $cbind(1, u)$ , where  $(1, u)$  is the interval containing the event time. Data is uncensored if  $1 = u$ , right censored if  $u = \text{Inf}$  or  $u = \text{NA}$ , and left censored data if  $1$ = 0. The truncation time tau and the baseline x0 should be chosen so that  $S(t|x) = S(t \exp(\gamma'(x-\gamma))$  $(x_0)$ ) $(x_0)$  on  $(\tau, \infty)$  is negligible for all the observed x.

The search for optimal degree m stops if either m1 is reached or the test for change-point results in a p-value pval smaller than sig.level.

#### Value

A list with components

- m the given or selected optimal degree m
- p the estimate of  $p = (p_0, \ldots, p_m)$ , the coefficients of Bernstein polynomial of degree m
- coefficients the estimated regression coefficients of the AFT model
- SE the standard errors of the estimated regression coefficients
- z the z-scores of the estimated regression coefficients
- mloglik the maximum log-likelihood at an optimal degree m
- tau.n maximum observed time  $\tau_n$
- tau right endpoint of trucation interval  $[0, \tau)$
- x0 the working baseline covariates
- egx0 the value of  $e^{\gamma' x_0}$

#### <span id="page-12-0"></span>mable.aft  $\qquad 13$

- convergence an integer code, 1 indicates either the EM-like iteration for finding maximum likelihood reached the maximum iteration for at least one m or the search of an optimal degree using change-point method reached the maximum candidate degree, 2 indicates both occured, and 0 indicates a successful completion.
- $\bullet$  delta the final delta if  $m0 = m1$  or the final pval of the change-point for searching the optimal degree m;

and, if m0<m1,

- M the vector (m0, m1), where m1 is the last candidate when the search stoped
- 1k log-likelihoods evaluated at  $m \in \{m_0, \ldots, m_1\}$
- 1r likelihood ratios for change-points evaluated at  $m \in \{m_0 + 1, \ldots, m_1\}$
- pval the p-values of the change-point tests for choosing optimal model degree
- chpts the change-points chosen with the given candidate model degrees

#### Author(s)

Zhong Guan <zguan@iusb.edu>

#### References

Guan, Z. (2019) Maximum Approximate Likelihood Estimation in Accelerated Failure Time Model for Interval-Censored Data, arXiv:1911.07087.

#### See Also

[maple.aft](#page-31-1)

#### Examples

```
## Breast Cosmesis Data
 bcos=cosmesis
 bcos2<-data.frame(bcos[,1:2], x=1*(bcos$treat=="RCT"))
 g \le -0.41 #Hanson and Johnson 2004, JCGS
 aft.res<-mable.aft(cbind(left, right)~x, data=bcos2, M=c(1, 30), g=g, tau=100, x0=1)
 op < -par(mfrow=c(1,2), 1wd=1.5)plot(x=aft.res, which="likelihood")
 plot(x=aft.res, y=data.frame(x=0), which="survival", model='aft', type="l", col=1,
     add=FALSE, main="Survival Function")
 plot(x=aft.res, y=data.frame(x=1), which="survival", model='aft', lty=2, col=1)
 legend("bottomleft", bty="n", lty=1:2, col=1, c("Radiation Only", "Radiation and Chemotherapy"))
 par(op)
```
<span id="page-13-1"></span><span id="page-13-0"></span>

#### Description

Control parameters for mable fit

#### Usage

```
mable.ctrl(
  sig. level = 0.01,eps = 1e-07,
  maxit = 5000L,eps.em = 1e-07,
  maxit.em = 5000L,
  eps.nt = 1e-07,maxit.net = 1000L,tini = 1e-04
\mathcal{L}
```
#### Arguments

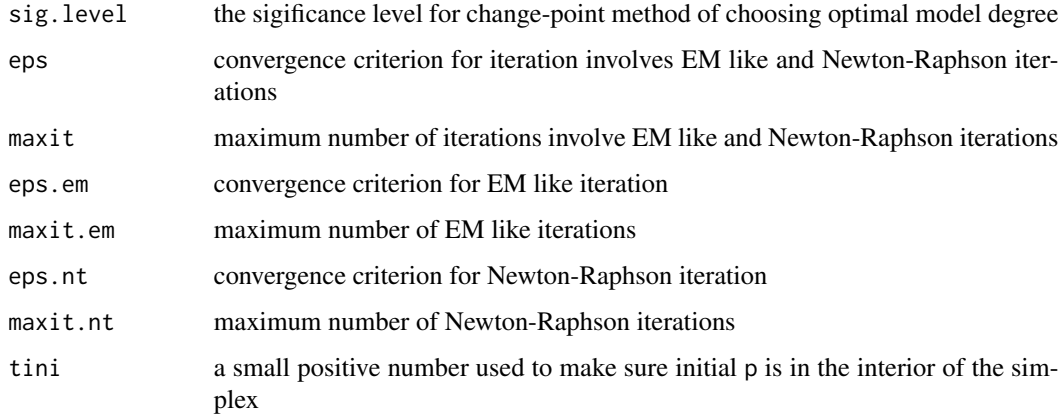

#### Value

a list of the arguments' values

#### Author(s)

Zhong Guan <zguan@iusb.edu>

<span id="page-14-0"></span>

#### Description

Maximum approximate Bernstein/Beta likelihood estimation in additive density deconvolution model with a known error density.

#### Usage

```
mable.decon(
 y,
 gn = NULL,...,
 M,
  interval = c(0, 1),IC = c("none", "aic", "hqic", "all"),vanished = TRUE,
 controls = mable.ctrl(maxit.em = 1e+05, eps.em = 1e-05, maxit.nt = 100, eps.nt =
    1e-10),
 progress = TRUE
\mathcal{L}
```
#### Arguments

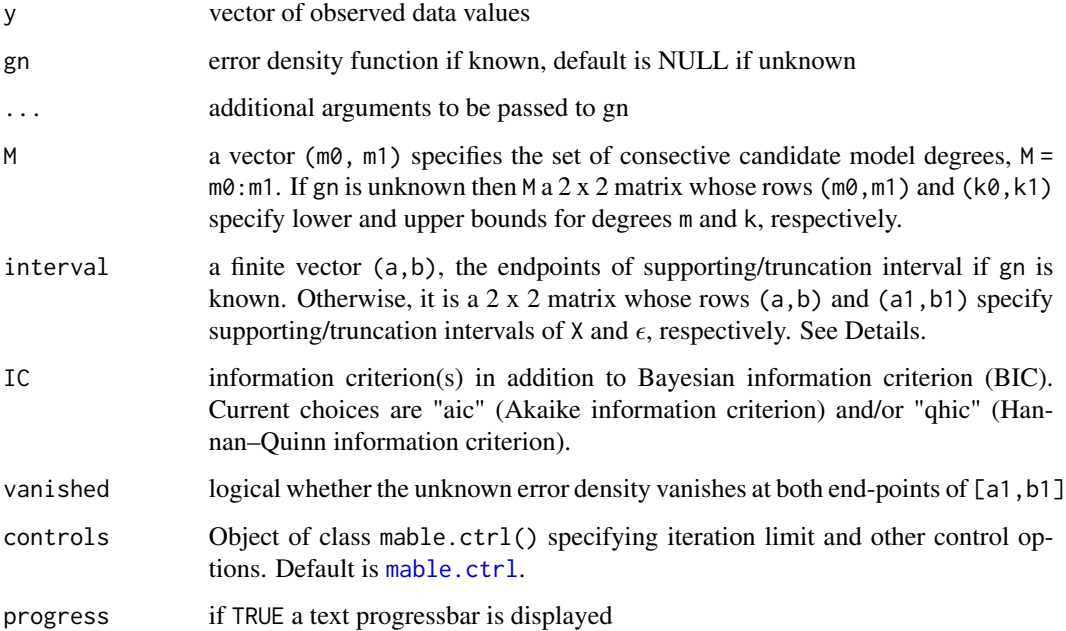

#### Details

Consider the additive measurement error model  $Y = X + \epsilon$ , where X has an unknown distribution F on a known support [a,b],  $\epsilon$  has a known or unknown distribution G, and X and  $\epsilon$  are independent. We want to estimate density  $f = F'$  based on independent observations,  $y_i = x_i + \epsilon_i$ ,  $i = 1, \ldots, n$ , of Y. We approximate f by a Bernstein polynomial model on [a, b]. If  $g = G'$  is unknown on a known support [a1,b1], then we approximate q by a Bernstein polynomial model on [a1,b1],  $a1 < 0 < b1$ . We assume  $E(\epsilon) = 0$ . AIC and BIC methods are used to select model degrees  $(m, k)$ .

#### Value

A mable class object with components, if  $q$  is known,

- M the vector (m0, m1), where m1 is the last candidate degree when the search stoped
- m the selected optimal degree m
- p the estimate of  $p = (p_0, \ldots, p_m)$ , the coefficients of Bernstein polynomial of degree m
- 1k log-likelihoods evaluated at  $m \in \{m_0, \ldots, m_1\}$
- 1r likelihood ratios for change-points evaluated at  $m \in \{m_0 + 1, \ldots, m_1\}$
- convergence An integer code. 0 indicates an optimal degree is successfully selected in M. 1 indicates that the search stoped at m1.
- ic a list containing the selected information criterion(s)
- pval the p-values of the change-point tests for choosing optimal model degree
- chpts the change-points chosen with the given candidate model degrees

if  $q$  is unknown,

- M the 2 x 2 matrix with rows ( $m\theta$ ,  $m1$ ) and ( $k\theta$ , $k1$ )
- nu\_aic the selected optimal degrees (m, k) using AIC method
- p\_aic the estimate of  $p = (p_0, \ldots, p_m)$ , the coefficients of Bernstein polynomial model for  $f$  of degree m as in nu\_aic
- q\_aic the estimate of  $q = (q_0, \ldots, q_k)$ , the coefficients of Bernstein polynomial model for q of degree k as in nu\_aic
- nu\_bic the selected optimal degrees (m, k) using BIC method
- p\_bic the estimate of  $p = (p_0, \ldots, p_m)$ , the coefficients of Bernstein polynomial model for  $f$  of degree m as in nu\_bic
- q\_bic the estimate of  $q = (q_0, \ldots, q_k)$ , the coefficients of Bernstein polynomial model for  $q$  of degree k as in nu\_bic
- 1k matrix of log-likelihoods evaluated at  $m \in \{m_0, \ldots, m_1\}$  and  $k \in \{k_0, \ldots, k_1\}$
- aic a matrix containing the Akaike information criterion(s) at  $m \in \{m_0, \ldots, m_1\}$  and  $k \in$  $\{k_0,\ldots,k_1\}$
- bic a matrix containing the Bayesian information criterion(s) at  $m \in \{m_0, \ldots, m_1\}$  and  $k \in \{k_0, \ldots, k_1\}$

#### Author(s)

Zhong Guan <zguan@iusb.edu>

#### <span id="page-16-0"></span>mable.dr 17

#### References

Guan, Z., (2019) Fast Nonparametric Maximum Likelihood Density Deconvolution Using Bernstein Polynomials, Statistica Sinica, doi:10.5705/ss.202018.0173

#### Examples

```
# A simulated normal dataset
set.seed(123)
mu<-1; sig<-2; a<-mu-sig*5; b<-mu+sig*5;
gn <-function(x) dnorm(x, 0, 1)
n<-50;
x<-rnorm(n, mu, sig); e<-rnorm(n); y<-x+e;
res<-\text{mable.decon}(y, gn, interval = c(a, b), M = c(5, 50))op < -par(mfrow = c(2, 2), lwd = 2)plot(res, which="likelihood")
plot(res, which="change-point", lgd.x="topright")
plot(xx<-seq(a, b, length=100), yy<-dnorm(xx, mu, sig), type="l", xlab="x",
    ylab="Density", ylim=c(0, max(yy)*1.1))
plot(res, which="density", types=c(2,3), colors=c(2,3))
# kernel density based on pure data
lines(density(x), lty=4, col=4)
legend("topright", bty="n", lty=1:4, col=1:4,
c(expression(f), expression(hat(f)[cp]), expression(hat(f)[bic]), expression(tilde(f)[K])))
plot(xx, yy<-pnorm(xx, mu, sig), type="l", xlab="x", ylab="Distribution Function")
plot(res, which="cumulative", types=c(2,3), colors=c(2,3))
legend("bottomright", bty="n", lty=1:3, col=1:3,
    c(expression(F), expression(hat(F)[cp]), expression(hat(F)[bic])))
par(op)
```
mable.dr *MABLE in Desnity Ratio Model*

#### Description

Maximum approximate Bernstein/Beta likelihood estimation in a density ratio model based on twosample raw data.

#### Usage

```
mable.dr(
 x,
 y,
 M,
  regr,
  ...,
  interval = c(0, 1),alpha = NULL,
```

```
vb = 0,baseline = NULL,
  controls = <code>mable.ctrl()</code>,progress = TRUE,
  message = FALSE
)
```
#### **Arguments**

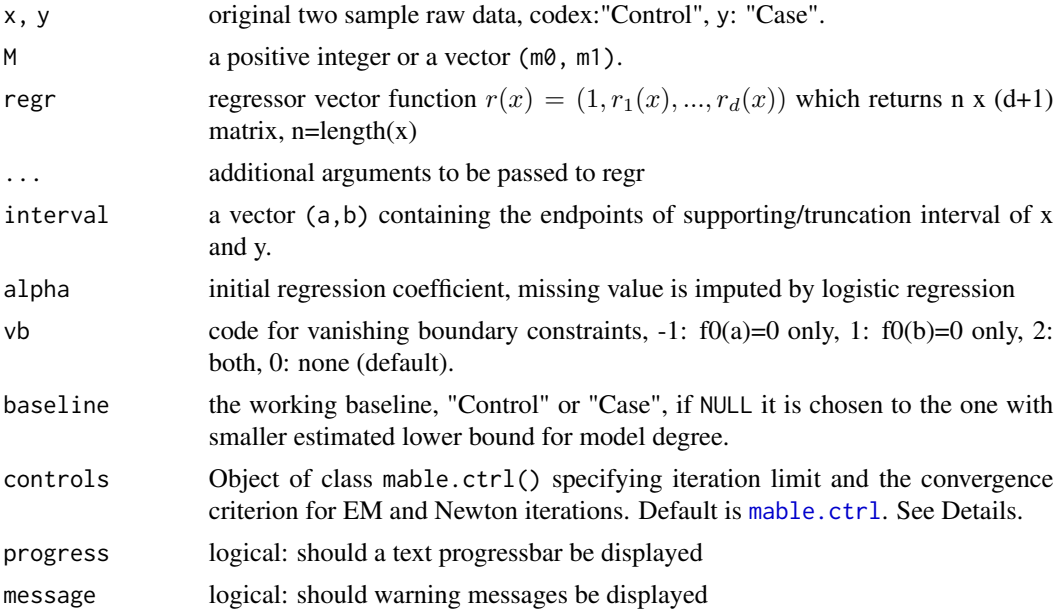

#### Details

Suppose that x ("control") and y ("case") are independent samples from f0 and f1 which samples satisfy  $f(x)=f0(x)exp[alpha0+a]pha'r(x)]$  with  $r(x)=(r1(x),...,r_d(x))$ . Maximum approximate Bernstein/Beta likelihood estimates of (alpha0,alpha), f0 and f1 are calculated. If support is (a,b) then replace  $r(x)$  by  $r[a+(b-a)x]$ . For a fixed m, using the Bernstein polynomial model for baseline  $f_0$ , MABLEs of  $f_0$  and parameters alpha can be estimated by EM algorithm and Newton iteration. If estimated lower bound  $m_b$  for m based on y is smaller that that based on x, then switch x and y and  $f_1$  is used as baseline. If M=m or m0=m1=m, then m is a preselected degree. If m0<m1 it specifies the set of consective candidate model degrees m0:m1 for searching an optimal degree by the change-point method, where m1-m0>3.

#### Value

A list with components

- m the given or a selected degree by method of change-point
- p the estimated vector of mixture proportions  $p = (p_0, \ldots, p_m)$  with the given or selected degree m
- alpha the estimated regression coefficients

<span id="page-17-0"></span>

- <span id="page-18-0"></span>• mloglik the maximum log-likelihood at degree m
- interval support/truncation interval (a,b)
- baseline ="control" if  $f_0$  is used as baseline, or ="case" if  $f_1$  is used as baseline.
- M the vector ( $m\theta$ ,  $m1$ ), where  $m1$ , if greater than  $m\theta$ , is the largest candidate when the search stoped
- 1k log-likelihoods evaluated at  $m \in \{m_0, \ldots, m_1\}$
- 1r likelihood ratios for change-points evaluated at  $m \in \{m_0 + 1, \ldots, m_1\}$
- pval the p-values of the change-point tests for choosing optimal model degree
- chpts the change-points chosen with the given candidate model degrees

#### Author(s)

Zhong Guan <zguan@iusb.edu>

#### References

Guan, Z., Maximum Approximate Bernstein Likelihood Estimation of Densities in a Two-sample Semiparametric Model

#### Examples

```
# Hosmer and Lemeshow (1989):
# ages and the status of coronary disease (CHD) of 100 subjects
x<-c(20, 23, 24, 25, 26, 26, 28, 28, 29, 30, 30, 30, 30, 30, 32,
32, 33, 33, 34, 34, 34, 34, 35, 35, 36, 36, 37, 37, 38, 38, 39,
40, 41, 41, 42, 42, 42, 43, 43, 44, 44, 45, 46, 47, 47, 48, 49,
49, 50, 51, 52, 55, 57, 57, 58, 60, 64)
y<-c(25, 30, 34, 36, 37, 39, 40, 42, 43, 44, 44, 45, 46, 47, 48,
48, 49, 50, 52, 53, 53, 54, 55, 55, 56, 56, 56, 57, 57, 57, 57,
58, 58, 59, 59, 60, 61, 62, 62, 63, 64, 65, 69)
regr<-function(x) cbind(1,x)
chd.mable<-mable.dr(x, y, M=c(1, 15), regr, interval = c(20, 70))
chd.mable
```
mable.dr.group *Mable fit of the density ratio model based on grouped data*

#### Description

Maximum approximate Bernstein/Beta likelihood estimation in a density ratio model based on twosample grouped data.

#### Usage

```
mable.dr.group(
  t,
  n0,
  n1,
  M,
  regr,
  ...,
  interval = c(0, 1),alpha = NULL,
  vb = 0,controls = <code>mable.ctrl()</code>,progress = TRUE,
  message = TRUE
)
```
#### Arguments

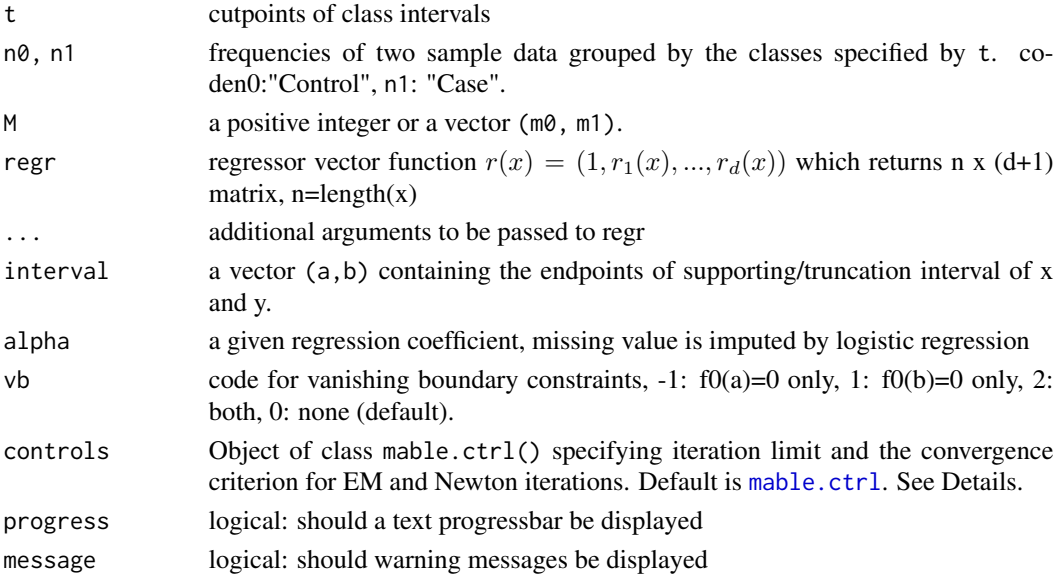

#### Details

Suppose that n0 ("control") and n1 ("case") are frequencies of independent samples grouped by the classes t from f0 and f1 which satisfy  $f1(x)=f0(x)exp[alpha0+a]ph$   $r(x)]$  with  $r(x)=(r1(x),...,r_d(x))$ . Maximum approximate Bernstein/Beta likelihood estimates of (alpha0,alpha), f0 and f1 are calculated. If support is (a,b) then replace  $r(x)$  by  $r[a+(b-a)x]$ . For a fixed m, using the Bernstein polynomial model for baseline  $f_0$ , MABLEs of  $f_0$  and parameters alpha can be estimated by EM algorithm and Newton iteration. If estimated lower bound  $m<sub>b</sub>$  for m based on n1 is smaller that that based on n0, then switch n0 and n1 and use  $f_1$  as baseline. If  $M=m$  or  $m0=m1=m$ , then m is a preselected degree. If  $m0 \le m1$  it specifies the set of consective candidate model degrees  $m0$ :m1 for searching an optimal degree by the change-point method, where m1-m0>3.

<span id="page-19-0"></span>

<span id="page-20-1"></span><span id="page-20-0"></span>

#### Description

Maximum approximate Bernstein/Beta likelihood estimation based on one-sample grouped data with an optimal selected by the change-point method among  $m0:m1$  or a preselected model degree m.

#### Usage

```
mable.group(
  x,
  breaks,
  M,
  interval = c(0, 1),IC = c("none", "aic", "hqic", "all"),vb = 0,controls = <code>math.ctrl()</code>,progress = TRUE
\mathcal{E}
```
#### Arguments

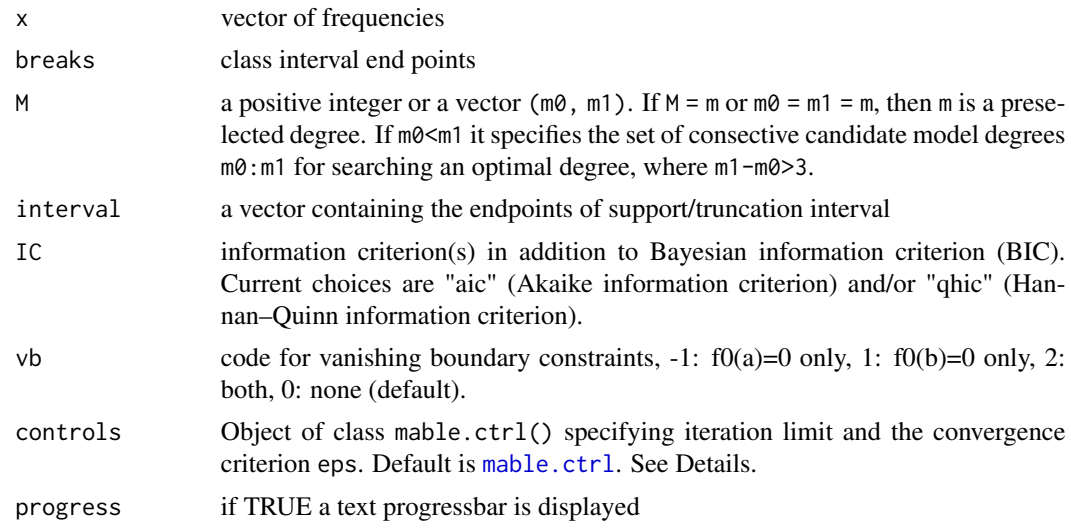

#### Details

Any continuous density function f on a known closed supporting interval  $[a, b]$  can be estimated by Bernstein polynomial  $f_m(x; p) = \sum_{i=0}^m p_i \beta_{mi} [(x-a)/(b-a)]/(b-a)$ , where  $p = (p_0, \ldots, p_m)$ ,  $p_i \ge 0, \sum_{i=0}^m p_i = 1$  and  $\beta_{mi}(u) = (m+1) {m \choose i} u^i (1-x)^{m-i}, i = 0, 1, ..., m$ , is the beta density

with shapes  $(i+1, m-i+1)$ . For each m, the MABLE of the coefficients p, the mixture proportions, are obtained using EM algorithm. The EM iteration for each candidate m stops if either the total absolute change of the log likelihood and the coefficients of Bernstein polynomial is smaller than eps or the maximum number of iterations maxit is reached.

If m0<m1, an optimal model degree is selected as the change-point of the increments of log-likelihood, log likelihood ratios, for  $m \in \{m_0, m_0 + 1, \ldots, m_1\}$ . Alternatively, one can choose an optimal degree based on the BIC (Schwarz, 1978) which are evaluated at  $m \in \{m_0, m_0 + 1, \ldots, m_1\}$ . The search for optimal degree m is stoped if either m1 is reached with a warning or the test for changepoint results in a p-value pval smaller than sig.level. The BIC for a given degree m is calculated as in Schwarz (1978) where the dimension of the model is  $d = \#\{i : \hat{p}_i \geq \epsilon, i = 0, \ldots, m\} - 1$ and a default  $\epsilon$  is chosen as .Machine\$double.eps.

#### Value

A list with components

- m the given or a selected degree by method of change-point
- p the estimated p with degree m
- mloglik the maximum log-likelihood at degree m
- interval supporting interval (a, b)
- convergence An integer code. 0 indicates successful completion (all the EM iterations are convergent and an optimal degree is successfully selected in M). Possible error codes are
	- 1, indicates that the iteration limit maxit had been reached in at least one EM iteration;
	- 2, the search did not finish before m1.
- delta the convergence criterion delta value

and, if m0<m1,

- M the vector ( $m\theta$ ,  $m1$ ), where  $m1$ , if greater than  $m\theta$ , is the largest candidate when the search stoped
- 1k log-likelihoods evaluated at  $m \in \{m_0, \ldots, m_1\}$
- 1r likelihood ratios for change-points evaluated at  $m \in \{m_0 + 1, \ldots, m_1\}$
- ic a list containing the selected information criterion(s)
- pval the p-values of the change-point tests for choosing optimal model degree
- chpts the change-points chosen with the given candidate model degrees

#### Author(s)

Zhong Guan <zguan@iusb.edu>

#### References

Guan, Z. (2017) Bernstein polynomial model for grouped continuous data. *Journal of Nonparametric Statistics*, 29(4):831-848.

<span id="page-22-0"></span>mable.ic 23

#### See Also

[mable.ic](#page-22-1)

#### Examples

```
## Chicken Embryo Data
data(chicken.embryo)
a<-0; b<-21
day<-chicken.embryo$day
nT<-chicken.embryo$nT
Day<-rep(day,nT)
res<-mable.group(x=nT, breaks=a:b, M=c(2,100), interval=c(a, b), IC="aic",
    controls=mable.ctrl(sig.level=1e-6, maxit=2000, eps=1.0e-7))
op<-par(mfrow=c(1,2), lwd=2)
layout(rbind(c(1, 2), c(3, 3)))
 plot(res, which="likelihood")
plot(res, which="change-point")
 fk<-density(x=rep((0:20)+.5, nT), bw="sj", n=101, from=a, to=b)
hist(Day, breaks=seq(a,b, length=12), freq=FALSE, col="grey",
         border="white", main="Histogram and Density Estimates")
plot(res, which="density",types=1:2, colors=1:2)
 lines(fk, lty=2, col=2)
 legend("topright", lty=c(1:2), c("MABLE", "Kernel"), bty="n", col=c(1:2))
par(op)
```
<span id="page-22-1"></span>mable.ic *Mable fit based on one-sample interval censored data*

#### Description

Maximum approximate Bernstein/Beta likelihood estimation of density and cumulative/survival distributions functions based on interal censored event time data.

#### Usage

```
mable.ic(
  data,
  M,
  pi0 = NULL,
  tau = Inf,IC = c("none", "aic", "hqic", "all"),controls = mable.ctrl(),
  progress = TRUE
)
```
#### <span id="page-23-0"></span>Arguments

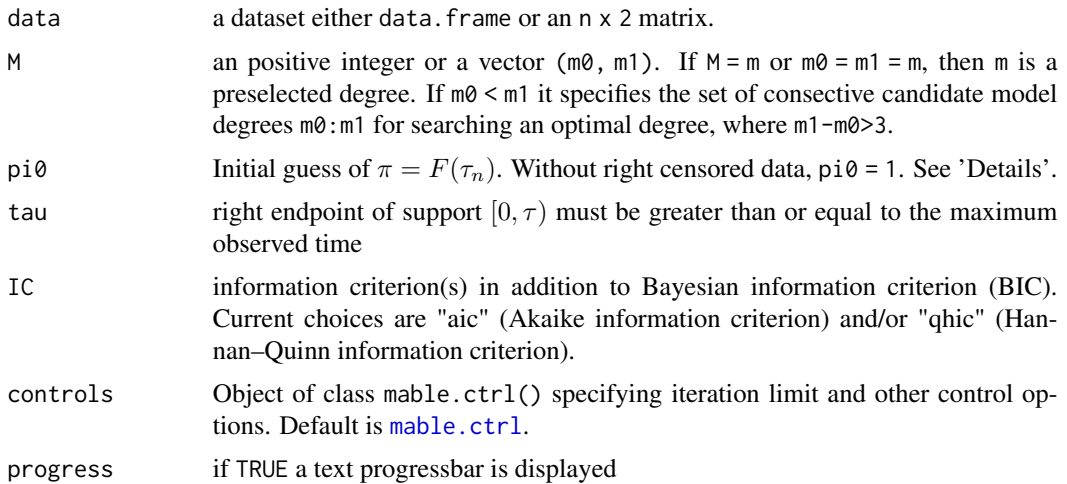

#### Details

Let  $f(t)$  and  $F(t) = 1 - S(t)$  be the density and cumulative distribution functions of the event time, respectively. Then  $f(t)$  on  $[0, \tau_n]$  can be approximated by  $f_m(t;p) = \tau_n^{-1} \sum_{i=0}^m p_i \beta_{mi}(t/\tau_n)$ , where  $p_i \geq 0$ ,  $i = 0, \ldots, m$ ,  $\sum_{i=0}^{m} p_i = 1 - p_{m+1}$ ,  $\beta_{mi}(u)$  is the beta denity with shapes  $i + 1$ and  $m - i + 1$ , and  $\tau_n$  is the largest observed time, either uncensored time, or right endpoint of interval/left censored, or left endpoint of right censored time. We can approximate  $S(t)$  on  $[0, \tau]$ by  $S_m(t;p) = \sum_{i=0}^{m+1} p_i \bar{B}_{mi}(t/p)$ , where  $\bar{B}_{mi}(u)$ ,  $i = 0, \ldots, m$ , is the beta survival function with shapes  $i + 1$  and  $m - i + 1$ ,  $\overline{B}_{m,m+1}(t) = 1$ ,  $p_{m+1} = 1 - \pi$ , and  $\pi = F(\tau_n)$ . For data without right-censored time,  $p_{m+1} = 1 - \pi = 0$ . The search for optimal degree m is stoped if either m1 is reached or the test for change-point results in a p-value pval smaller than sig.level.

Each row of data,  $(1, u)$ , is the interval containing the event time. Data is uncensored if  $1 = u$ , right censored if  $u = \text{Inf}$  or  $u = \text{NA}$ , and left censored data if  $l = 0$ .

#### Value

a class 'mable' object with components

- p the estimated p with degree m selected by the change-point method
- mloglik the maximum log-likelihood at an optimal degree m
- interval support/truncation interval (0, b)
- M the vector ( $m\theta$ ,  $m1$ ), where  $m1$  is the last candidate when the search stoped
- m the selected optimal degree by the method of change-point
- 1k log-likelihoods evaluated at  $m \in \{m_0, \ldots, m_1\}$
- 1r likelihood ratios for change-points evaluated at  $m \in \{m_0+1,\ldots,m_1\}$
- tau.n maximum observed time  $\tau_n$
- tau right endpoint of support  $[0, \tau)$
- ic a list containing the selected information criterion(s)

#### <span id="page-24-0"></span>mable.mvar 25

- pval the p-values of the change-point tests for choosing optimal model degree
- chpts the change-points chosen with the given candidate model degrees
- convergence an integer code. 0 indicates successful completion(the iteration is convergent). 1 indicates that the maximum candidate degree had been reached in the calculation;
- delta the final pval of the change-point for selecting the optimal degree m;

#### Author(s)

Zhong Guan <zguan@iusb.edu>

#### References

Guan, Z. (2019) Maximum Approximate Bernstein Likelihood Estimation in Proportional Hazard Model for Interval-Censored Data, arXiv:1906.08882 .

#### See Also

[mable.group](#page-20-1)

#### Examples

```
library(mable)
bcos=cosmesis
bc.res0<-mable.ic(bcos[bcos$treat=="RT",1:2], M=c(1,50), IC="none")
bc.res1<-mable.ic(bcos[bcos$treat=="RCT",1:2], M=c(1,50), IC="none")
op <-par(mfrow=c(2,2),lwd=2)
plot(bc.res0, which="change-point", lgd.x="right")
plot(bc.res1, which="change-point", lgd.x="right")
plot(bc.res0, which="survival", add=FALSE, xlab="Months", ylim=c(0,1), main="Radiation Only")
legend("topright", bty="n", lty=1:2, col=1:2, c(expression(hat(S)[CP]),
              expression(hat(S)[BIC])))
plot(bc.res1, which="survival", add=FALSE, xlab="Months", main="Radiation and Chemotherapy")
legend("topright", bty="n", lty=1:2, col=1:2, c(expression(hat(S)[CP]),
              expression(hat(S)[BIC])))
par(op)
```
mable.mvar *Maximum Approximate Bernstein Likelihood Estimate of Multivariate Density Function*

#### Description

Maximum Approximate Bernstein Likelihood Estimate of Multivariate Density Function

#### Usage

```
mable.mvar(
  x,
 MO = 1,M,
  search = TRUE,
  interval = NULL,
  use.mar.deg = TRUE,
  high.dim = FALSE,
  criterion = c("cdf", "pdf"),controls = mable.ctrl(),
  progress = TRUE
)
```
#### Arguments

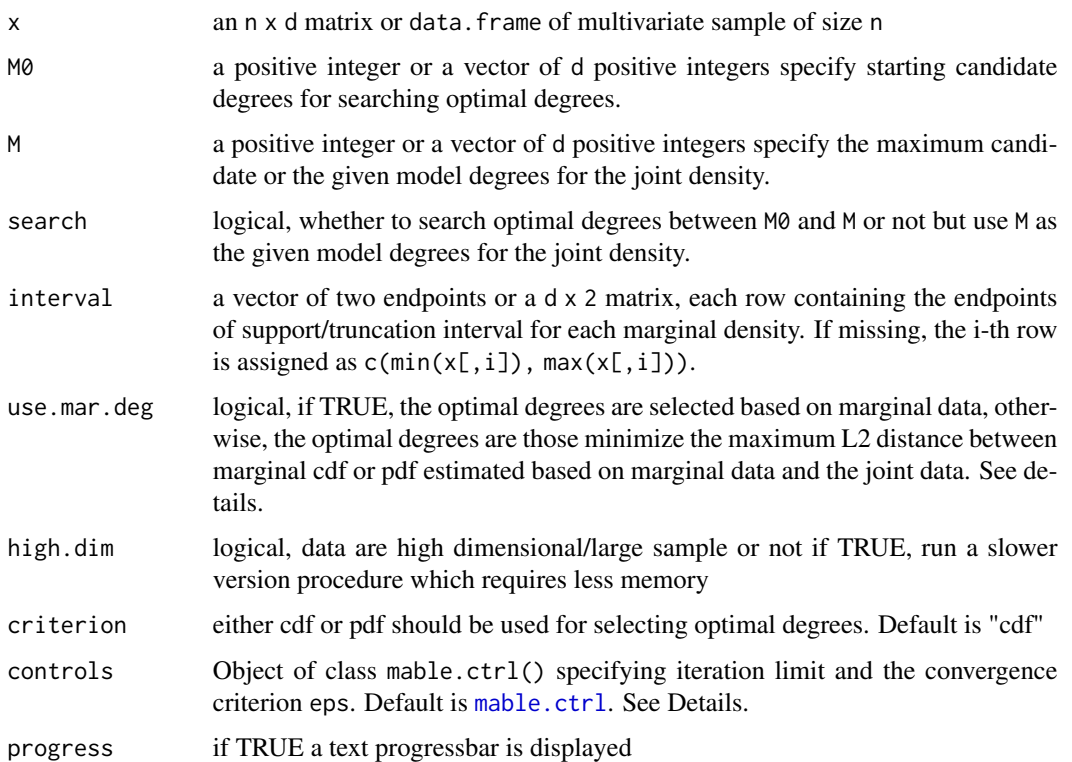

#### Details

A *d*-variate density f on a hyperrectangle  $[a, b] = [a_1, b_1] \times \cdots \times [a_d, b_d]$  can be approximated by a mixture of *d*-variate beta densities on  $[a, b]$ ,  $\beta_{mj}(x) = \prod_{i=1}^d \beta_{m_i, j_i}[(x_i - a_i)/(b_i - a_i)]/(b_i - a_i)$ , with proportion  $p(j_1,\ldots,j_d)$ ,  $0 \le j_i \le m_i$ ,  $i = 1,\ldots,d$ . Let  $\tilde{F}_i$   $(\tilde{f}_i)$  be an estimate with degree  $\tilde{m}_i$  of the i-th marginal cdf (pdf) based on marginal data x[,i],  $i = 1, ..., d$ . If search=TRUE and use.marginal=TRUE, then the optimal degrees are  $(\tilde{m}_1, \ldots, \tilde{m}_d)$ . If search=TRUE and use.marginal=FALSE,

<span id="page-25-0"></span>

#### <span id="page-26-0"></span>mable.mvar 27

then the optimal degrees  $(\hat{m}_1, \dots, \hat{m}_d)$  are those that minimize the maximum of  $L_2$ -distance between  $\tilde{F}_i$   $(\tilde{f}_i)$  and the estimate of  $F_i$   $(f_i)$  based on the joint data with degrees  $m = (m_1, \ldots, m_d)$ for all m between  $M_0$  and M if criterion="cdf" (criterion="pdf").

For large data and multimodal density, the search for the model degrees is very time-consuming. In this case, it is suggested that the degrees are selected based on marginal data using [mable](#page-7-1) or [optimable](#page-41-1).

#### Value

A list with components

- m a vector of the selected optimal degrees by the method of change-point
- p a vector of the mixture proportions  $p(j_1, \ldots, j_d)$ , arranged in the column-major order of  $j = (j_1, \ldots, j_d), 0 \leq j_i \leq m_i, i = 1, \ldots, d.$
- mloglik the maximum log-likelihood at an optimal degree m
- pval the p-values of change-points for choosing the optimal degrees for the marginal densities
- M the vector (m1, m2, ..., md), where mi is the largest candidate degree when the search stoped for the i-th marginal density
- interval support hyperrectangle  $[a, b] = [a_1, b_1] \times \cdots \times [a_d, b_d]$
- convergence An integer code. 0 indicates successful completion(the EM iteration is convergent). 1 indicates that the iteration limit maxit had been reached in the EM iteration;

#### Author(s)

Zhong Guan <zguan@iusb.edu>

#### References

Wang, T. and Guan, Z.,(2019) Bernstein Polynomial Model for Nonparametric Multivariate Density, *Statistics*, Vol. 53, no. 2, 321-338

#### See Also

[mable](#page-7-1), [optimable](#page-41-1)

#### Examples

## Old Faithful Data

```
a < -c(0, 40); b < -c(7, 110)ans<- mable.mvar(faithful, M = c(46,19), search =FALSE,
        interval = cbind(a,b), progress=FALSE)
plot(ans, which="density")
plot(ans, which="cumulative")
```
<span id="page-27-1"></span><span id="page-27-0"></span>

#### Description

Maximum approximate Bernstein/Beta likelihood estimation in Cox's proportional hazards regression model based on interal censored event time data.

#### Usage

```
mable.ph(
  formula,
  data,
  M,
  g = NULL,pi0 = NULL,tau = Inf,x0 = NULL,controls = <code>mable.ctrl()</code>,progress = TRUE
)
```
#### Arguments

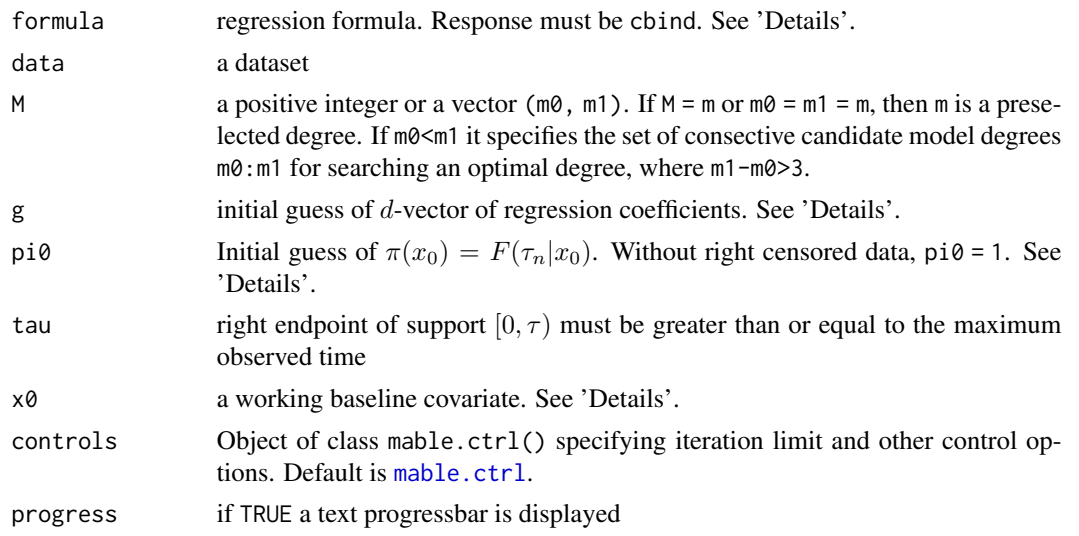

#### Details

Consider Cox's PH model with covariate for interval-censored failure time data:  $S(t|x) = S(t|x_0)^{\exp(\gamma'(x-x_0))}$ , where  $x_0$  satisfies  $\gamma'(x-x_0) \ge 0$ . Let  $f(t|x)$  and  $F(t|x) = 1-S(t|x)$  be the density and cumulative distribution functions of the event time given  $X = x$ , respectively. Then  $f(t|x_0)$  on  $[0, \tau_n]$  can be approximated by  $f_m(t|x_0, p) = \tau_n^{-1} \sum_{i=0}^m p_i \beta_{mi}(t/\tau_n)$ , where  $p_i \ge 0$ ,  $i = 0, \ldots, m$ ,  $\sum_{i=0}^m p_i =$ 

#### <span id="page-28-0"></span>mable.ph 29

 $1 - p_{m+1}, \beta_{mi}(u)$  is the beta denity with shapes  $i + 1$  and  $m - i + 1$ , and  $\tau_n$  is the largest observed time, either uncensored time, or right endpoint of interval/left censored, or left endpoint of right censored time. So we can approximate  $S(t|x_0)$  on  $[0, \tau_n]$  by  $S_m(t|x_0; p) = \sum_{i=0}^{m+1} p_i \overline{B}_{mi}(t/\tau_n)$ , where  $\bar{B}_{mi}(u)$ ,  $i = 0, \ldots, m$ , is the beta survival function with shapes  $i + 1$  and  $m - i + 1$ ,  $\bar{B}_{m,m+1}(t) = 1$ ,  $p_{m+1} = 1 - \pi(x_0)$ , and  $\pi(x_0) = F(\tau_n|x_0)$ . For data without right-censored time,  $p_{m+1} = 1 - \pi(x_0) = 0.$ 

Response variable should be of the form  $cbind(1, u)$ , where  $(1, u)$  is the interval containing the event time. Data is uncensored if  $1 = u$ , right censored if  $u = \text{Inf}$  or  $u = \text{NA}$ , and left censored data if  $1$ = 0. The associated covariate contains d columns. The baseline x0 should chosen so that  $\gamma'(x-x_0)$ is nonnegative for all the observed x and all  $\gamma$  in a neighborhood of its true value.

A missing initial value of g is imputed by ic\_sp() of package icenReg.

The search for optimal degree m stops if either m1 is reached or the test for change-point results in a p-value pval smaller than sig. level. This process takes longer than maple. ph to select an optimal degree.

#### Value

A list with components

- m the selected/preselected optimal degree m
- p the estimate of  $p = (p_0, \ldots, p_m, p_{m+1})$ , the coefficients of Bernstein polynomial of degree m
- coefficients the estimated regression coefficients of the PH model
- SE the standard errors of the estimated regression coefficients
- z the z-scores of the estimated regression coefficients
- mloglik the maximum log-likelihood at an optimal degree m
- tau.n maximum observed time  $\tau_n$
- tau right endpoint of support  $[0, \tau)$
- x0 the working baseline covariates
- egx0 the value of  $e^{\gamma' x_0}$
- convergence an integer code, 1 indicates either the EM-like iteration for finding maximum likelihood reached the maximum iteration for at least one m or the search of an optimal degree using change-point method reached the maximum candidate degree, 2 indicates both occured, and 0 indicates a successful completion.
- delta the final delta if  $m\theta = m1$  or the final pval of the change-point for searching the optimal degree m;

and, if m0<m1,

- M the vector (m0, m1), where m1 is the last candidate degree when the search stoped
- 1k log-likelihoods evaluated at  $m \in \{m_0, \ldots, m_1\}$
- 1r likelihood ratios for change-points evaluated at  $m \in \{m_0+1,\ldots,m_1\}$
- pval the p-values of the change-point tests for choosing optimal model degree
- chpts the change-points chosen with the given candidate model degrees

#### <span id="page-29-0"></span>Author(s)

Zhong Guan <zguan@iusb.edu>

#### References

Guan, Z. Maximum Approximate Bernstein Likelihood Estimation in Proportional Hazard Model for Interval-Censored Data, Statistics in Medicine. 2020; 1–21. https://doi.org/10.1002/sim.8801.

#### See Also

[maple.ph](#page-37-1)

#### Examples

```
# Ovarian Cancer Survival Data
require(survival)
futime2<-ovarian$futime
futime2[ovarian$fustat==0]<-Inf
ovarian2<-data.frame(age=ovarian$age, futime1=ovarian$futime,
     futime2=futime2)
ova<-mable.ph(cbind(futime1, futime2) ~ age, data = ovarian2,
    M = c(2, 35), g = 16, x0 = 35)op<-par(mfrow=c(2,2))
plot(ova, which = "likelihood")
plot(ova, which = "change-point")
plot(ova, y=data.frame(age=60), which="survival", add=FALSE, type="l",
      xlab="Days", main="Age = 60")
plot(ova, y=data.frame(age=65), which="survival", add=FALSE, type="l",
      xlab="Days", main="Age = 65")
par(op)
```
mable.reg *Mable fit of semiparametric regression model based on interval censored data*

#### Description

Wrapping all codemable fit of regression models in one function. Using maximum approximate Bernstein/Beta likelihood estimation to fit semiparametric regression models: Cox ph model, proportional odds(po) model, accelerated failure time model, and so on.

#### Usage

```
mable.reg(
  formula,
  data,
  model = c("ph", "aff"),
```
<span id="page-30-0"></span>mable.reg 31

```
M,
 g = NULL,pi0 = NULL,tau = Inf,x0 = NULL,eta = 1,
  controls = <code>mable.ctrl()</code>,progress = TRUE
)
```
#### Arguments

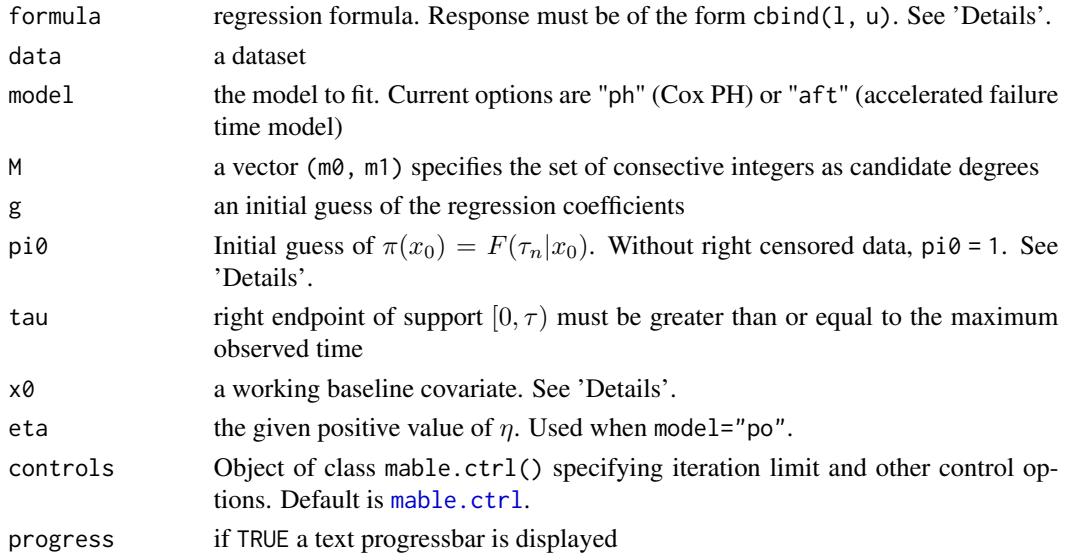

#### Details

For "ph" model a missing initial guess of the regression coefficients g is obtained by ic\_sp() of package icenReg. For "aft" model a missing g is imputed by the rank estimate aftsrr() of package aftgee for right-censored data. For general interval censored observations, we keep the right-censored but replace the finite interval with its midpoint and fit the data by aftsrr() as a right-censored data.

#### Value

A 'mable\_reg' class object

#### Author(s)

Zhong Guan <zguan@iusb.edu>

#### See Also

[mable.aft](#page-10-1), [mable.ph](#page-27-1)

<span id="page-31-1"></span><span id="page-31-0"></span>

#### Description

Maximum approximate profile likelihood estimation of Bernstein polynomial model in accelerated failure time based on interal censored event time data with given regression coefficients which are efficient estimates provided by other semiparametric methods.

#### Usage

```
maple.aft(
  formula,
  data,
 M,
  g,
  tau = NULL,x0 = NULL,controls = mable.ctrl(),
  progress = TRUE
)
```
#### Arguments

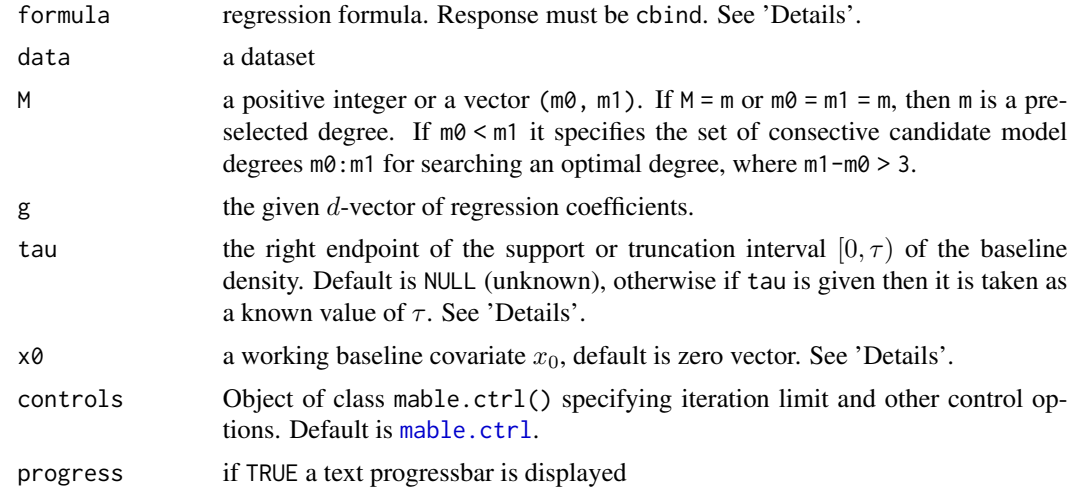

#### Details

Consider the accelerated failure time model with covariate for interval-censored failure time data:  $S(t|x) = S(t \exp(\gamma'(x - x_0))|x_0)$ , where  $x_0$  is a baseline covariate. Let  $f(t|x)$  and  $F(t|x) =$  $1 - S(t|x)$  be the density and cumulative distribution functions of the event time given  $X =$ x, respectively. Then  $f(t|x_0)$  on a support or truncation interval  $[0, \tau]$  can be approximated by

#### maple.aft 33

 $f_m(t|x_0; p) = \tau^{-1} \sum_{i=0}^m p_i \beta_{mi}(t/\tau)$ , where  $p_i \ge 0$ ,  $i = 0, \ldots, m$ ,  $\sum_{i=0}^m p_i = 1$ ,  $\beta_{mi}(u)$  is the beta denity with shapes  $i + 1$  and  $m - i + 1$ , and  $\tau$  is larger than the largest observed time, either uncensored time, or right endpoint of interval/left censored, or left endpoint of right censored time. We can approximate  $S(t|x_0)$  on  $[0, \tau]$  by  $S_m(t|x_0; p) = \sum_{i=0}^m p_i \overline{B}_{mi}(t/\tau)$ , where  $\overline{B}_{mi}(u)$  is the beta survival function with shapes  $i + 1$  and  $m - i + 1$ .

Response variable should be of the form  $cbind(1, u)$ , where  $(1, u)$  is the interval containing the event time. Data is uncensored if  $1 = u$ , right censored if  $u = \text{Inf}$  or  $u = \text{NA}$ , and left censored data if  $1$ = 0. The truncation time tau and the baseline x0 should be chosen so that  $S(t|x) = S(t \exp(\gamma'(x-\gamma))$  $(x_0)$ ) $(x_0)$  on  $[\tau, \infty)$  is negligible for all the observed x.

The search for optimal degree m stops if either m1 is reached or the test for change-point results in a p-value pval smaller than sig.level.

#### Value

A list with components

- m the selected optimal degree m
- p the estimate of  $p = (p_0, \ldots, p_m)$ , the coefficients of Bernstein polynomial of degree m
- coefficients the given regression coefficients of the AFT model
- SE the standard errors of the estimated regression coefficients
- z the z-scores of the estimated regression coefficients
- mloglik the maximum log-likelihood at an optimal degree m
- tau.n maximum observed time  $\tau_n$
- tau right endpoint of trucation interval  $[0, \tau)$
- x0 the working baseline covariates
- egx0 the value of  $e^{\gamma' x_0}$
- convergence an integer code, 1 indicates either the EM-like iteration for finding maximum likelihood reached the maximum iteration for at least one m or the search of an optimal degree using change-point method reached the maximum candidate degree, 2 indicates both occured, and 0 indicates a successful completion.
- delta the final delta if  $m0 = m1$  or the final pval of the change-point for searching the optimal degree m;

and, if m0<m1,

- M the vector (m0, m1), where m1 is the last candidate when the search stoped
- 1k log-likelihoods evaluated at  $m \in \{m_0, \ldots, m_1\}$
- 1r likelihood ratios for change-points evaluated at  $m \in \{m_0+1,\ldots,m_1\}$
- pval the p-values of the change-point tests for choosing optimal model degree
- chpts the change-points chosen with the given candidate model degrees

#### Author(s)

Zhong Guan <zguan@iusb.edu>

#### <span id="page-33-0"></span>References

Guan, Z. (2019) Maximum Approximate Likelihood Estimation in Accelerated Failure Time Model for Interval-Censored Data, arXiv:1911.07087.

#### See Also

[mable.aft](#page-10-1)

#### Examples

```
## Breast Cosmesis Data
 bcos=cosmesis
 bcos2<-data.frame(bcos[,1:2], x=1*(bcos$treat=="RCT"))
 g<-0.41 #Hanson and Johnson 2004, JCGS,
 res1<-maple.aft(cbind(left, right)~x, data=bcos2, M=c(1,30), g=g, tau=100, x0=1)
 op<-par(mfrow=c(1,2), lwd=1.5)
 plot(x=res1, which="likelihood")
 plot(x=res1, y=data.frame(x=0), which="survival", model='aft', type="l", col=1,
     add=FALSE, main="Survival Function")
 plot(x=res1, y=data.frame(x=1), which="survival", model='aft', lty=2, col=1)
 legend("bottomleft", bty="n", lty=1:2, col=1, c("Radiation Only", "Radiation and Chemotherapy"))
 par(op)
```
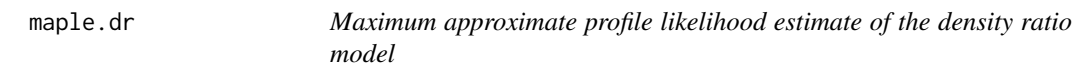

#### Description

Select optimal degree with a given regression coefficients.

#### Usage

```
maple.dr(
  x,
  y,
 M,
  regr,
  ...,
  interval = c(0, 1),alpha = NULL,
  vb = 0,
 baseline = NULL,
  controls = <code>math.ctrl()</code>,progress = TRUE,
  message = TRUE
)
```
#### <span id="page-34-0"></span>maple.dr 35

#### Arguments

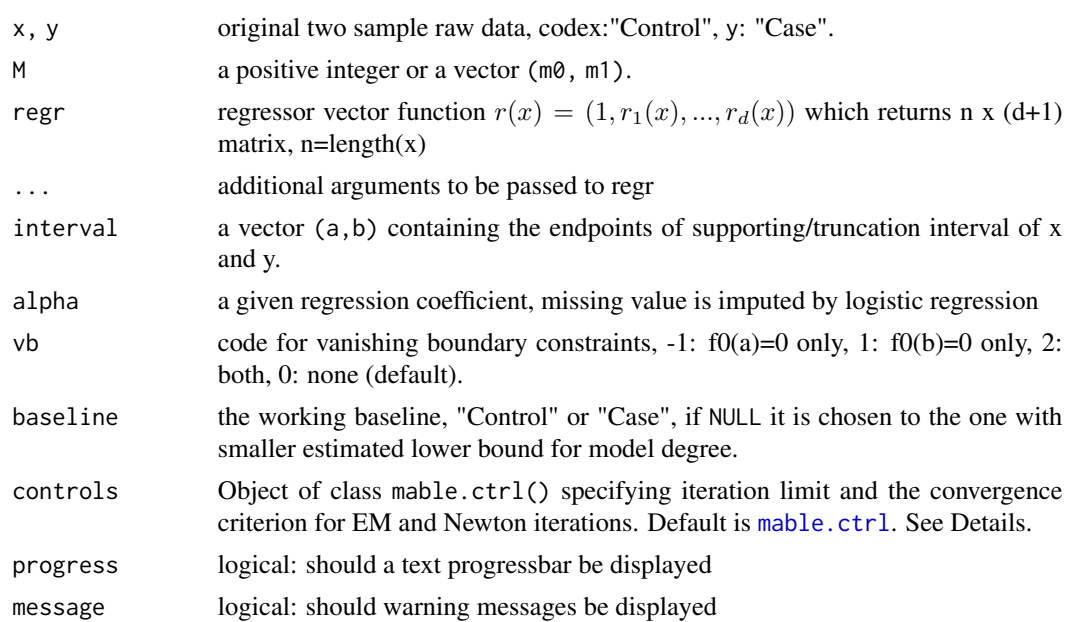

#### Details

Suppose that ("control") and y ("case") are independent samples from f0 and f1 which satisfy  $f_1(x)=f_0(x)$ exp[alpha0+alpha'r(x)] with r(x)=(r1(x),...,r\_d(x)). Maximum approximate Bernstein/Beta likelihood estimates of f0 and f1 are calculated with a given regression coefficients which are efficient estimates provided by other semiparametric methods such as logistic regression. If support is (a,b) then replace  $r(x)$  by  $r[a+(b-a)x]$ . For a fixed m, using the Bernstein polynomial model for baseline  $f_0$ , MABLEs of  $f_0$  and parameters alpha can be estimated by EM algorithm and Newton iteration. If estimated lower bound  $m_b$  for m based on y is smaller that that based on x, then switch x and y and  $f_1$  is used as baseline. If M=m or m0=m1=m, then m is a preselected degree. If m0<m1 it specifies the set of consective candidate model degrees  $m0$ :  $m1$  for searching an optimal degree by the change-point method, where m1-m0>3.

#### Value

A list with components

- m the given or a selected degree by method of change-point
- p the estimated vector of mixture proportions  $p = (p_0, \ldots, p_m)$  with the given or selected degree m
- alpha the given regression coefficients
- mloglik the maximum log-likelihood at degree m
- interval support/truncation interval (a,b)
- baseline ="control" if  $f_0$  is used as baseline, or ="case" if  $f_1$  is used as baseline.
- M the vector  $(m\theta, m1)$ , where m1, if greater than  $m\theta$ , is the largest candidate when the search stoped
- <span id="page-35-0"></span>• 1k log-likelihoods evaluated at  $m \in \{m_0, \ldots, m_1\}$
- 1r likelihood ratios for change-points evaluated at  $m \in \{m_0 + 1, \ldots, m_1\}$
- pval the p-values of the change-point tests for choosing optimal model degree
- chpts the change-points chosen with the given candidate model degrees

#### Author(s)

Zhong Guan <zguan@iusb.edu>

#### References

Guan, Z., Maximum Approximate Bernstein Likelihood Estimation of Densities in a Two-sample Semiparametric Model

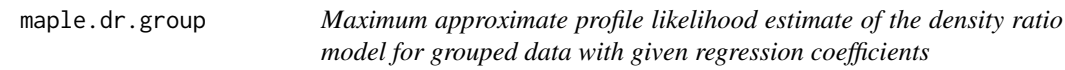

#### Description

Select optimal degree of Bernstein polynomial model for grouped data with a given regression coefficients.

#### Usage

```
maple.dr.group(
  t,
  n0,
  n1,
  M,
  regr,
  ...,
  interval = c(0, 1),alpha = NULL,vb = 0,controls = <code>mable.ctrl()</code>,progress = TRUE,
  message = TRUE
)
```
#### Arguments

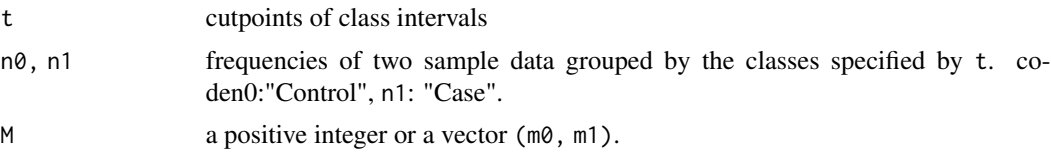

<span id="page-36-0"></span>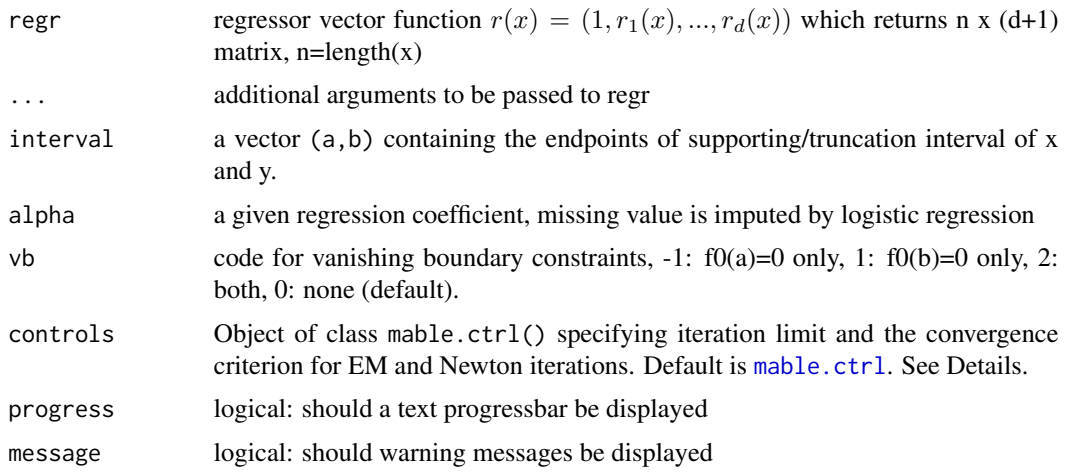

#### Details

Suppose that  $n\theta$  ("control") and  $n1$  ("case") are frequencies of independent samples grouped by the classes t from f0 and f1 which satisfy  $f1(x)=f0(x)exp[alpha0+a]pha'r(x)]$  with  $r(x)=(r1(x),...,r_d(x))$ . Maximum approximate Bernstein/Beta likelihood estimates of f0 and f1 are calculated with a given regression coefficients which are efficient estimates provided by other semiparametric methods such as logistic regression. If support is (a,b) then replace  $r(x)$  by  $r[a+(b-a)x]$ . For a fixed m, using the Bernstein polynomial model for baseline  $f_0$ , MABLEs of  $f_0$  and parameters alpha can be estimated by EM algorithm and Newton iteration. If estimated lower bound  $m<sub>b</sub>$  for m based on n1 is smaller that that based on n0, then switch n0 and n1 and use  $f_1$  as baseline. If M=m or m0=m1=m, then m is a preselected degree. If  $m0<sub>5</sub>$  it specifies the set of consective candidate model degrees  $m0: m1$  for searching an optimal degree by the change-point method, where m1-m0>3.

#### Value

A list with components

- m the given or a selected degree by method of change-point
- p the estimated vector of mixture proportions  $p = (p_0, \ldots, p_m)$  with the given or selected degree m
- alpha the given regression coefficients
- mloglik the maximum log-likelihood at degree m
- interval support/truncation interval (a,b)
- baseline ="control" if  $f_0$  is used as baseline, or ="case" if  $f_1$  is used as baseline.
- M the vector ( $m\theta$ ,  $m1$ ), where  $m1$ , if greater than  $m\theta$ , is the largest candidate when the search stoped
- 1k log-likelihoods evaluated at  $m \in \{m_0, \ldots, m_1\}$
- 1r likelihood ratios for change-points evaluated at  $m \in \{m_0 + 1, \ldots, m_1\}$
- pval the p-values of the change-point tests for choosing optimal model degree
- chpts the change-points chosen with the given candidate model degrees

#### <span id="page-37-0"></span>Author(s)

Zhong Guan <zguan@iusb.edu>

#### References

Guan, Z., Application of Bernstein Polynomial Model to Density and ROC Estimation in a Semiparametric Density Ratio Model

<span id="page-37-1"></span>maple.ph *Mable fit of the PH model with given regression coefficients*

#### Description

Maximum approximate profile likelihood estimation of Bernstein polynomial model in Cox's proportional hazards regression based on interal censored event time data with given regression coefficients which are efficient estimates provided by other semiparametric methods.

#### Usage

```
maple.ph(
  formula,
  data,
  M,
  g,
  pi0 = NULL,tau = Inf,x0 = NULL,controls = <code>mable.ctrl()</code>,progress = TRUE
)
```
#### Arguments

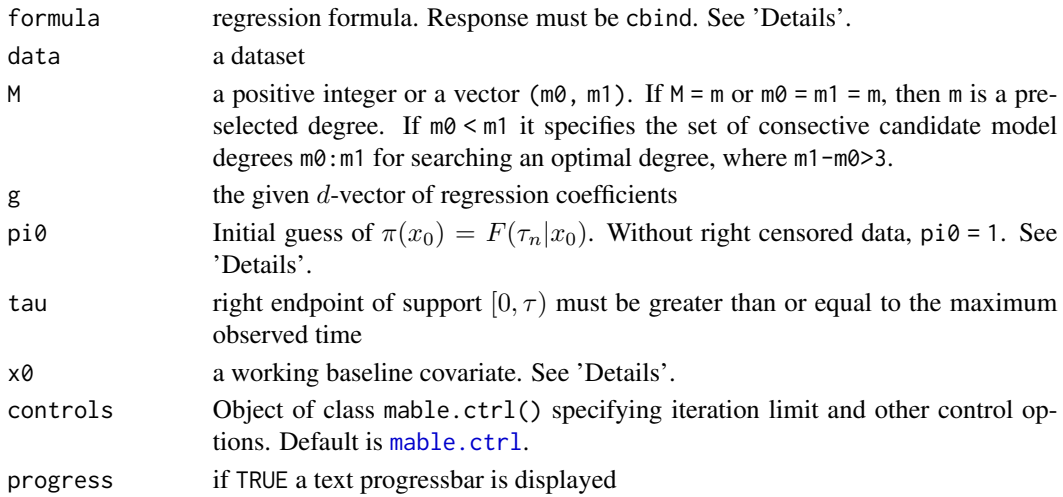

maple.ph 39

#### Details

Consider Cox's PH model with covariate for interval-censored failure time data:  $S(t|x) = S(t|x_0)^{\exp(\gamma'(x-x_0))}$ , where  $x_0$  satisfies  $\gamma'(x-x_0) \ge 0$ . Let  $f(t|x)$  and  $F(t|x) = 1-S(t|x)$  be the density and cumulative distribution functions of the event time given  $X = x$ , respectively. Then  $f(t|x_0)$  on  $[0, \tau_n]$  can be approximated by  $f_m(t|x_0; p) = \tau_n^{-1} \sum_{i=0}^m p_i \beta_{mi}(t/\tau_n)$ , where  $p_i \ge 0$ ,  $i = 0, \ldots, m$ ,  $\sum_{i=0}^m p_i =$  $1 - p_{m+1}, \beta_{mi}(u)$  is the beta denity with shapes  $i + 1$  and  $m - i + 1$ , and  $\tau_n$  is the largest observed time, either uncensored time, or right endpoint of interval/left censored, or left endpoint of right censored time. So we can approximate  $S(t|x_0)$  on  $[0, \tau_n]$  by  $S_m(t|x_0; p) = \sum_{i=0}^{m+1} p_i \overline{B}_{mi}(t/\tau_n)$ , where  $\bar{B}_{mi}(u)$ ,  $i = 0, \ldots, m$ , is the beta survival function with shapes  $i + 1$  and  $m - i + 1$ ,  $\bar{B}_{m,m+1}(t) = 1, p_{m+1} = 1 - \pi(x_0)$ , and  $\pi(x_0) = F(\tau_n|x_0)$ . For data without right-censored time,  $p_{m+1} = 1 - \pi(x_0) = 0.$ 

Response variable should be of the form  $cbind(1, u)$ , where  $(1, u)$  is the interval containing the event time. Data is uncensored if  $1 = u$ , right censored if  $u = \text{Inf}$  or  $u = \text{NA}$ , and left censored data if  $1$ = 0. The associated covariate contains d columns. The baseline x0 should chosen so that  $\gamma'(x-x_0)$ is nonnegative for all the observed  $x$ .

The search for optimal degree m stops if either m1 is reached or the test for change-point results in a p-value pval smaller than sig.level.

#### Value

a class 'mable\_reg' object, a list with components

- M the vector (m0, m1), where m1 is the last candidate degree when the search stoped
- m the selected optimal degree m
- p the estimate of  $p = (p_0, \ldots, p_m, p_{m+1})$ , the coefficients of Bernstein polynomial of degree m
- coefficients the given regression coefficients of the PH model
- mloglik the maximum log-likelihood at an optimal degree m
- 1k log-likelihoods evaluated at  $m \in \{m_0, \ldots, m_1\}$
- 1r likelihood ratios for change-points evaluated at  $m \in \{m_0 + 1, \ldots, m_1\}$
- tau.n maximum observed time  $\tau_n$
- tau right endpoint of support  $[0, \tau)$
- x0 the working baseline covariates
- egx0 the value of  $e^{\gamma' x_0}$
- convergence an integer code. 0 indicates successful completion(the iteration is convergent). 1 indicates that the maximum candidate degree had been reached in the calculation;
- delta the final convergence criterion for EM iteration;
- chpts the change-points among the candidate degrees;
- pom the p-value of the selected optimal degree m as a change-point;

#### Author(s)

Zhong Guan <zguan@iusb.edu>

#### <span id="page-39-0"></span>References

Guan, Z. (2019) Maximum Approximate Bernstein Likelihood Estimation in Proportional Hazard Model for Interval-Censored Data, arXiv:1906.08882 .

#### See Also

[mable.ph](#page-27-1)

#### Examples

```
## Simulated Weibull data
 require(icenReg)
 set.seed(123)
 simdata<-simIC_weib(70, inspections = 5, inspectLength = 1)
 sp<-ic_sp(cbind(1, u) ~ x1 + x2, data = simdata)res0 <- maple.ph(cbind(l, u) \sim x1 + x2, data = simdata, M=c(2,20),
      g=sp$coefficients, tau=7)
 op<-par(mfrow=c(1,2))
 plot(res0, which=c("likelihood","change-point"))
 par(op)
 res1<-mable.ph(cbind(l, u) \sim x1 + x2, data = simdata, M=res0$m,
    g=c(.5,-.5), tau=7)
 op<-par(mfrow=c(1,2))
 plot(res1, y=data.frame(x=0, x2=0), which="density", add=FALSE, type="l",
     xlab="Time", main="Desnity Function")
 lines(xx<-seq(0, 7, len=512), dweibull(xx, 2,2), lty=2, col=2)
 legend("topright", bty="n", lty=1:2, col=1:2, c("Estimated","True"))
 plot(res1, y=data.frame(x=0, x2=0), which="survival", add=FALSE, type="l",
     xlab="Time", main="Survival Function")
 lines(xx, 1-pweibull(xx, 2, 2), lty=2, col=2)
 legend("topright", bty="n", lty=1:2, col=1:2, c("Estimated","True"))
 par(op)
```
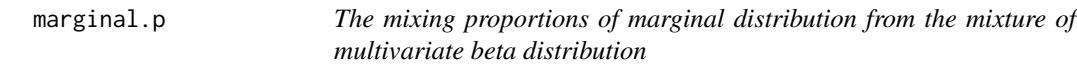

#### **Description**

The mixing proportions of marginal distribution from the mixture of multivariate beta distribution

#### Usage

marginal.p(p, m)

#### <span id="page-40-0"></span>optim.gcp 41

#### Arguments

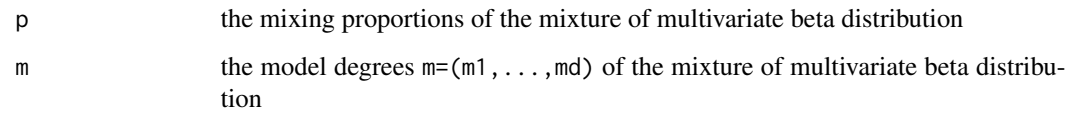

#### Value

a list of mixing proportions of all the marginal distributions

optim.gcp *Choosing optimal model degree by gamma change-point method*

#### Description

Choose an optimal degree using gamma change-point model with two changing shape and scale parameters.

#### Usage

```
optim.gcp(obj)
```
#### **Arguments**

obj a class "mable" or 'mable\_reg' object containig a vector M = (m0, m1), lk, loglikelihoods evaluated evaluated at  $m \in \{m_0, \ldots, m_1\}$ 

#### Value

a list with components

- m the selected optimal degree m
- M the vector (m0, m1), where m1 is the last candidate when the search stoped
- mloglik the maximum log-likelihood at degree m
- interval support/truncation interval (a, b)
- 1k log-likelihoods evaluated at  $m \in \{m_0, \ldots, m_1\}$
- 1r likelihood ratios for change-points evaluated at  $m \in \{m_0 + 1, \ldots, m_1\}$
- pval the p-values of the change-point tests for choosing optimal model degree
- chpts the change-points chosen with the given candidate model degrees

#### Examples

```
# simulated data
p<-c(1:5,5:1)
p<-p/sum(p)
x<-rmixbeta(100, p)
res1<-mable(x, M=c(2, 50), IC="none")
m1<-res1$m[1]
res2<-optim.gcp(res1)
m2<-res2$m
op<-par(mfrow=c(1,2))
plot(res1, which="likelihood", add=FALSE)
plot(res2, which="likelihood")
#segments(m2, min(res1$lk), m2, res2$mloglik, col=4)
plot(res1, which="change-point", add=FALSE)
plot(res2, which="change-point")
par(op)
```
<span id="page-41-1"></span>optimable *mable with degree selected by the method of moment and method of mode*

#### Description

Maximum Approximate Bernstein/Beta Likelihood Estimation with an optimal model degree estimated by the Method of Moment

#### Usage

```
optimable(
  x,
 interval,
 m = NULL,mu = NULL,lam = NULL,modes = NULL,
 nmod = 1,
 ushaped = FALSE,
 maxit = 50L)
```
#### Arguments

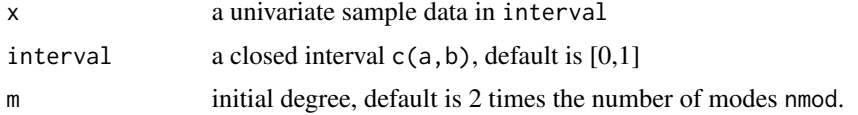

<span id="page-41-0"></span>

#### optimable 43

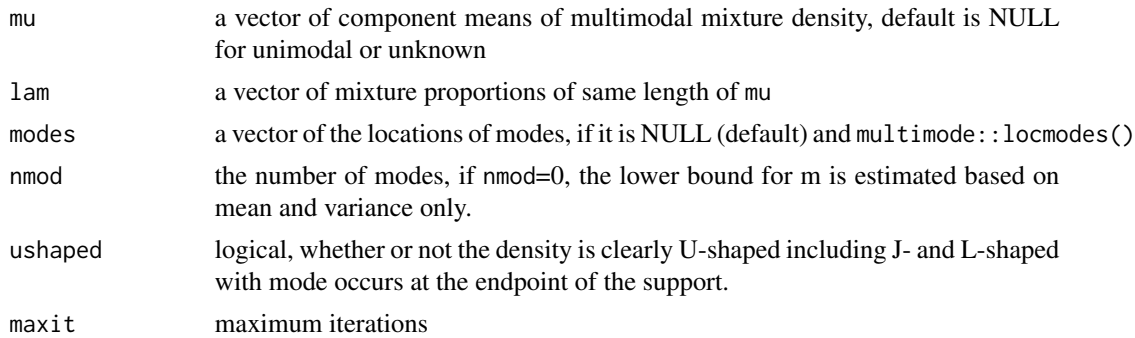

#### Details

If the data show a clear uni- or multi-modal distribution, then give the value of nmod as the number of modes. Otherwise nmod=0. The degree is estimated by the iterative method of moment with an initial degree estimated by the method of mode. For multimodal density, if useful estimates of the component means mu and proportions lam are available then they can be used to give an initial degree. If the distribution is clearly U-, J-, or L-shaped, i.e., the mode occurs at the endpoint of interval, then set ushaped=TRUE. In this case the degree is estimated by the method of mode.

#### Value

A class "mable" object with components

- m the given or a selected degree by method of change-point
- p the estimated vector of mixture proportions  $p = (p_0, \ldots, p_m)$  with the selected/given optimal degree m
- mloglik the maximum log-likelihood at degree m
- interval support/truncation interval (a,b)
- convergence An integer code. 0 indicates successful completion (all the EM iterations are convergent and an optimal degree is successfully selected in M). Possible error codes are
	- 1, indicates that the iteration limit maxit had been reached in at least one EM iteration;
	- 2, the search did not finish before m1.
- delta the convergence criterion delta value

#### Author(s)

Zhong Guan <zguan@iusb.edu>

#### Examples

```
## Old Faithful Data
x<-faithful
x1<-faithful[,1]
x2<-faithful[,2]
a < -c(0, 40); b < -c(7, 110)mu < -(apply(x,2,mean)-a)/(b-a)
```

```
s2 <-apply(x, 2, var)/(b-a)^2
# mixing proportions
lambda<-c(mean(x1<3),mean(x2<65))
# guess component mean
mu1<-(c(mean(x1[x1<3]), mean(x2[x2<65]))-a)/(b-a)
mu2<-(c(mean(x1[x1>=3]), mean(x2[x2>=65]))-a)/(b-a)
# estimate lower bound for m
mb<-ceiling((mu*(1-mu)-s2)/(s2-lambda*(1-lambda)*(mu1-mu2)^2)-2)
mb
m1<-optimable(x1, interval=c(a[1],b[1]), nmod=2, modes=c(2,4.5))$m
m2<-optimable(x2, interval=c(a[2],b[2]), nmod=2, modes=c(52.5,80))$m
m1;m2
erupt1<-mable(x1, M=mb[1], interval=c(a[1],b[1]))
erupt2<-mable(x1, M=m1, interval=c(a[1],b[1]))
wait1<-mable(x2, M=mb[2],interval=c(a[2],b[2]))
wait2<-mable(x2, M=m2,interval=c(a[2],b[2]))
ans1<- mable.mvar(faithful, M = mb, search =FALSE, interval = cbind(a,b))
ans2<- mable.mvar(faithful, M = c(m1,m2), search =FALSE, interval = cbind(a,b))
op<-par(mfrow=c(1,2), cex=0.8)
hist(x1, probability = TRUE, col="grey", border="white", main="",
      xlab="Eruptions", ylim=c(0,.65), las=1)
plot(erupt1, add=TRUE,"density")
plot(erupt2, add=TRUE,"density",lty=2,col=2)
legend("topleft", lty=c(1,2),col=1:2, bty="n", cex=.7,
      c(expression(paste("m = ", m[b])),expression(paste("m = ", hat(m)))))
hist(x2, probability = TRUE, col="grey", border="white", main="",
      xlab="Waiting", las=1)
plot(wait1, add=TRUE,"density")
plot(wait2, add=TRUE,"density",lty=2,col=2)
legend("topleft", lty=c(1,2),col=1:2, bty="n", cex=.7,
      c(expression(paste("m = ", m[b])),expression(paste("m = ", hat(m)))))
par(op)
op<-par(mfrow=c(1,2), cex=0.7)
plot(ans1, which="density", contour=TRUE)
plot(ans2, which="density", contour=TRUE, add=TRUE, lty=2, col=2)
plot(ans1, which="cumulative", contour=TRUE)
plot(ans2, which="cumulative", contour=TRUE, add=TRUE, lty=2, col=2)
par(op)
```
pancreas *Pancreatic Cancer Biomarker Data*

#### Description

Contain sera measurements from 51 control patients with pancreatitis and 90 case patients with pancreatic cancer at the Mayo Clinic with a cancer antigen, CA125, and with a carbohydrate antigen, CA19-9 (Wieand, et al, 1989)

<span id="page-43-0"></span>

#### <span id="page-44-0"></span>plot.mable 45

#### Usage

data(pancreas)

#### Format

A data frame with 141 rows and 3 variables.

- ca199. CA19-9 levels
- ca125. CA125 levels
- status.  $0 =$  controls (non-cancer) and  $1 =$  cases (cancer).

#### Source

Wieand, S., Gail, M. H., James, B. R., and James, K.L. (1989). A family of nonparametric statistics for comparing diagnostic markers with paired or unpaired data. Biometrika, 76, 585–592.

#### References

Wieand, S., Gail, M. H., James, B. R., and James, K.L. (1989). A family of nonparametric statistics for comparing diagnostic markers with paired or unpaired data. Biometrika, 76, 585–592.

#### Examples

data(pancreas)

plot.mable *Plot mathod for class 'mable'*

#### Description

Plot mathod for class 'mable'

#### Usage

```
## S3 method for class 'mable'
plot(
 x,
 which = c("density", "cumulative", "survival", "likelihood", "change-point", "all"),
 add = FALSE,contour = FALSE,
 lgd.x = NULL,lgd.y = NULL,nx = 512,...
)
```
### <span id="page-45-0"></span>Arguments

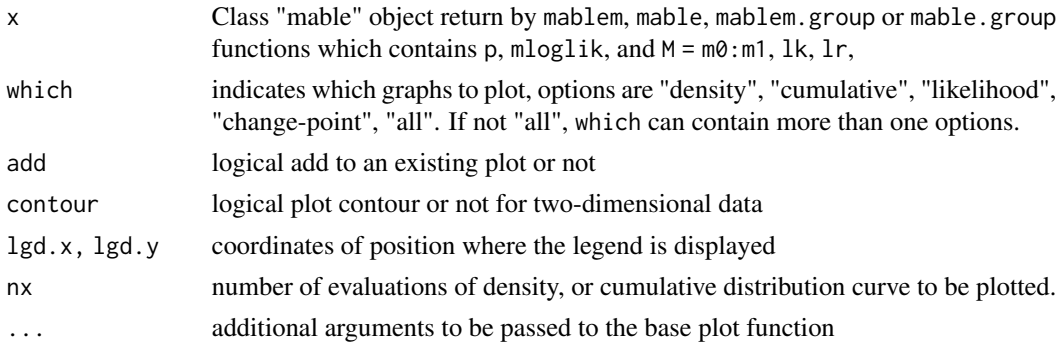

#### Value

The data used for 'plot()', 'lines()', or 'persp()' are returned invisibly.

plot.mable\_reg *Plot mathod for class 'mable\_reg'*

### Description

Plot mathod for class 'mable\_reg'

#### Usage

```
## S3 method for class 'mable_reg'
plot(
  x,
  y,
  newdata = NULL,
  ntime = 512,xlab = "Time",
  which = c("survival", "likelihood", "change-point", "density", "all"),
  add = FALSE,...
\mathcal{L}
```
#### Arguments

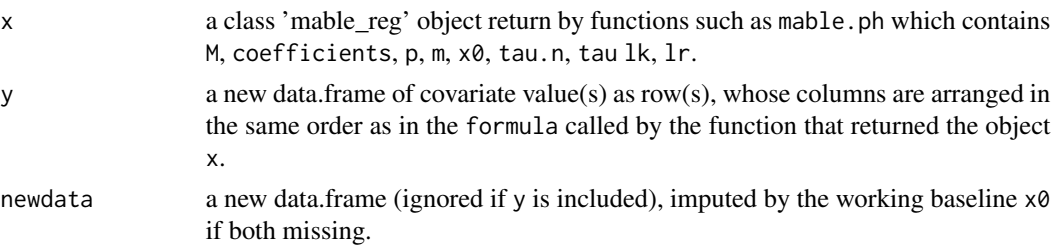

#### <span id="page-46-0"></span>se.coef.dr 47

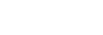

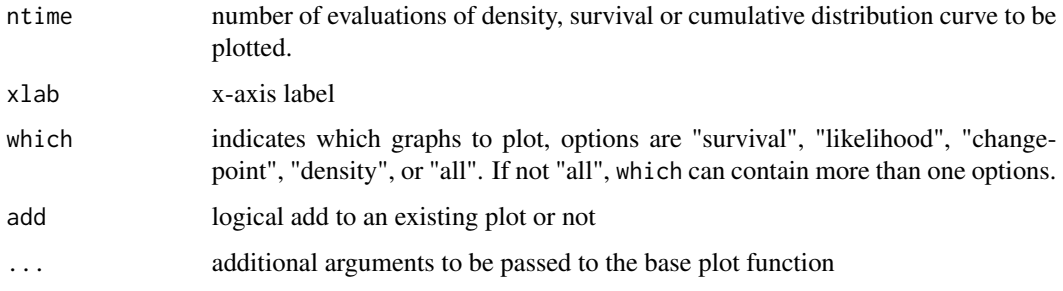

#### Author(s)

Zhong Guan <zguan@iusb.edu>

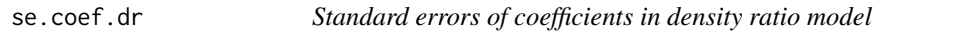

### Description

Bootstrap estimates of standard errors for the regression coefficients which are estimated by maximum approximate Bernstein/Beta likelihood estimation method in a density ratio model based on two-sample raw data.

#### Usage

```
se.coef.dr(
  obj,
  grouped = FALSE,
  B = 500,parallel = FALSE,
  ncore = NULL,
  controls = mable.ctrl()
\mathcal{L}
```
#### Arguments

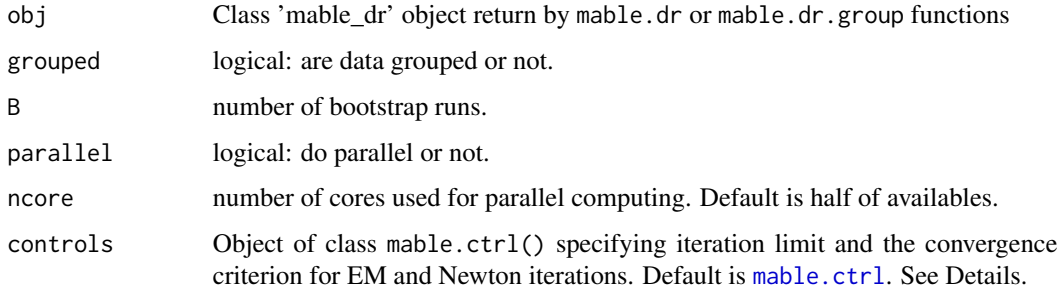

#### Details

Bootstrap method is used based on bootstrap samples generated from the MABLE's of the densities f0 and f1. The bootstrap samples are fitted by the Bernstein polynomial model and the glm() to obtain bootstrap versions of coefficient estimates.

#### Value

the estimated standard errors

summary.mable *Summary mathods for classes 'mable' and 'mable\_reg'*

#### Description

Produces a summary of a mable fit.

#### Usage

```
## S3 method for class 'mable'
summary(object, ...)
```
## S3 method for class 'mable\_reg' summary(object, ...)

#### Arguments

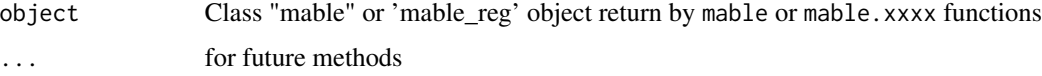

#### Value

Invisibly returns its argument, object.

#### Examples

```
## Breast Cosmesis Data
 bcos=cosmesis
 bcos2<-data.frame(bcos[,1:2], x=1*(bcos$treat=="RCT"))
 aft.res<-mable.aft(cbind(left, right)~x, data=bcos2, M=c(1, 30), g=.41,
      tau=100, x0=1)
 summary(aft.res)
```
<span id="page-47-0"></span>

<span id="page-48-0"></span>

#### Description

The annual flow data of Vaal River at Standerton as given by Table 1.1 of Linhart and Zucchini (1986) give the flow in millions of cubic metres.

#### Usage

data(Vaal.Flow)

#### Format

The format is: int [1:65] 222 1094 452 1298 882 988 276 216 103 490 ...

#### References

Linhart, H., and Zucchini, W., *Model Selection*, Wiley Series in Probability and Mathematical Statistics: Applied Probability and Statistics, New York: John Wiley and Sons Inc, 1986.

#### Examples

data(Vaal.Flow)

# <span id="page-49-0"></span>Index

∗ Accelerated failure time model mable.aft, [11](#page-10-0) maple.aft, [32](#page-31-0) ∗ Additive measurement error mable.decon, [15](#page-14-0) ∗ Bernstein polynomial model dmixbeta, [4](#page-3-0) dtmixbeta, [6](#page-5-0) mable, [8](#page-7-0) mable.decon, [15](#page-14-0) mable.group, [21](#page-20-0) ∗ Cox proportional hazards model mable.ph, [28](#page-27-0) mable.reg, [30](#page-29-0) maple.ph, [38](#page-37-0) ∗ Density deconvolution mable.decon, [15](#page-14-0) ∗ Mixture beta distribution dmixbeta, [4](#page-3-0) dtmixbeta, [6](#page-5-0) ∗ accelerated failure time model mable.reg, [30](#page-29-0) ∗ datasets chicken.embryo, [2](#page-1-0) cosmesis, [3](#page-2-0) pancreas, [44](#page-43-0) Vaal.Flow, [49](#page-48-0) ∗ density estimation mable.mvar, [25](#page-24-0) ∗ distribution dmixbeta, [4](#page-3-0) dtmixbeta, [6](#page-5-0) mable, [8](#page-7-0) mable.aft, [11](#page-10-0) mable.group, [21](#page-20-0) mable.mvar, [25](#page-24-0) mable.ph, [28](#page-27-0) mable.reg, [30](#page-29-0) maple.aft, [32](#page-31-0)

maple.ph, [38](#page-37-0) ∗ interval censoring mable.aft, [11](#page-10-0) mable.ph, [28](#page-27-0) mable.reg, [30](#page-29-0) maple.aft, [32](#page-31-0) maple.ph, [38](#page-37-0) ∗ models dmixbeta, [4](#page-3-0) dtmixbeta, [6](#page-5-0) mable, [8](#page-7-0) mable.aft, [11](#page-10-0) mable.group, [21](#page-20-0) mable.ph, [28](#page-27-0) mable.reg, [30](#page-29-0) maple.aft, [32](#page-31-0) maple.ph, [38](#page-37-0) ∗ multivariate Bernstein polynomial model mable.mvar, [25](#page-24-0) ∗ multivariate mable.mvar, [25](#page-24-0) ∗ nonparametric dmixbeta, [4](#page-3-0) dtmixbeta, [6](#page-5-0) mable, [8](#page-7-0) mable.aft, [11](#page-10-0) mable.group, [21](#page-20-0) mable.mvar, [25](#page-24-0) mable.ph, [28](#page-27-0) mable.reg, [30](#page-29-0) maple.aft, [32](#page-31-0) maple.ph, [38](#page-37-0) ∗ regression mable.aft, [11](#page-10-0) mable.ph, [28](#page-27-0) mable.reg, [30](#page-29-0) maple.aft, [32](#page-31-0) maple.ph, [38](#page-37-0) ∗ smooth

#### $I<sub>N</sub>$  in  $I<sub>N</sub>$  is  $I<sub>N</sub>$  in  $I<sub>N</sub>$  in

```
dmixbeta, 4
    dtmixbeta, 6
    mable, 8
    mable.aft, 11
    mable.group, 21
    mable.ph, 28
    mable.reg, 30
    maple.aft, 32
    maple.ph, 38
∗ survival
    mable.aft, 11
    mable.ph, 28
    mable.reg, 30
    maple.aft, 32
    maple.ph, 38
∗ univar
    mable, 8
    mable.group, 21
chicken.embryo, 2
cosmesis, 3
dmixbeta, 4
dmixmvbeta, 5
dtmixbeta, 6
mable, 5, 7, 8, 27
mable.aft, 11, 31, 34
mable.ctrl, 8, 12, 14, 15, 18, 20, 21, 24, 26,
         28, 31, 32, 35, 37, 38, 47
mable.decon, 15
mable.dr, 17
mable.dr.group, 19
mable.group, 21, 25
mable.ic, 23, 23
mable.mvar, 25
mable.ph, 28, 31, 40
mable.reg, 30
maple.aft, 13, 32
maple.dr, 34
maple.dr.group, 36
maple.ph, 29, 30, 38
marginal.p, 40
optim.gcp, 41
optimable, 9, 10, 27, 42
pancreas, 44
plot.mable, 45
```

```
plot.mable_reg, 46
pmixbeta (dmixbeta), 4
pmixmvbeta (dmixmvbeta), 5
ptmixbeta (dtmixbeta), 6
qmixbeta (dmixbeta), 4
qtmixbeta (dtmixbeta), 6
rmixbeta (dmixbeta), 4
rmixmvbeta (dmixmvbeta), 5
rtmixbeta (dtmixbeta), 6
se.coef.dr, 47
48
```
summary.mable\_reg *(*summary.mable*)*, [48](#page-47-0)

```
Vaal.Flow, 49
```